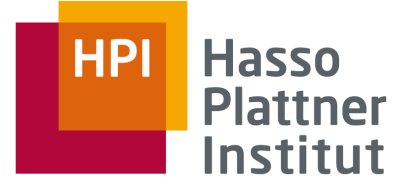

IT Systems Engineering | Universität Potsdam

Informationsintegration Bucket Algorithmus

> 06.01.2020 Armin Roth Felix Naumann

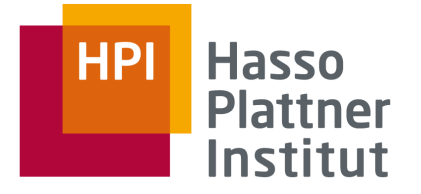

## Überblick

- 1. Nutzbarkeit und Nützlichkeit von Views
- 2. Bucket Algorithmus am Beispiel
- 3. Bucket Algorithmus en detail

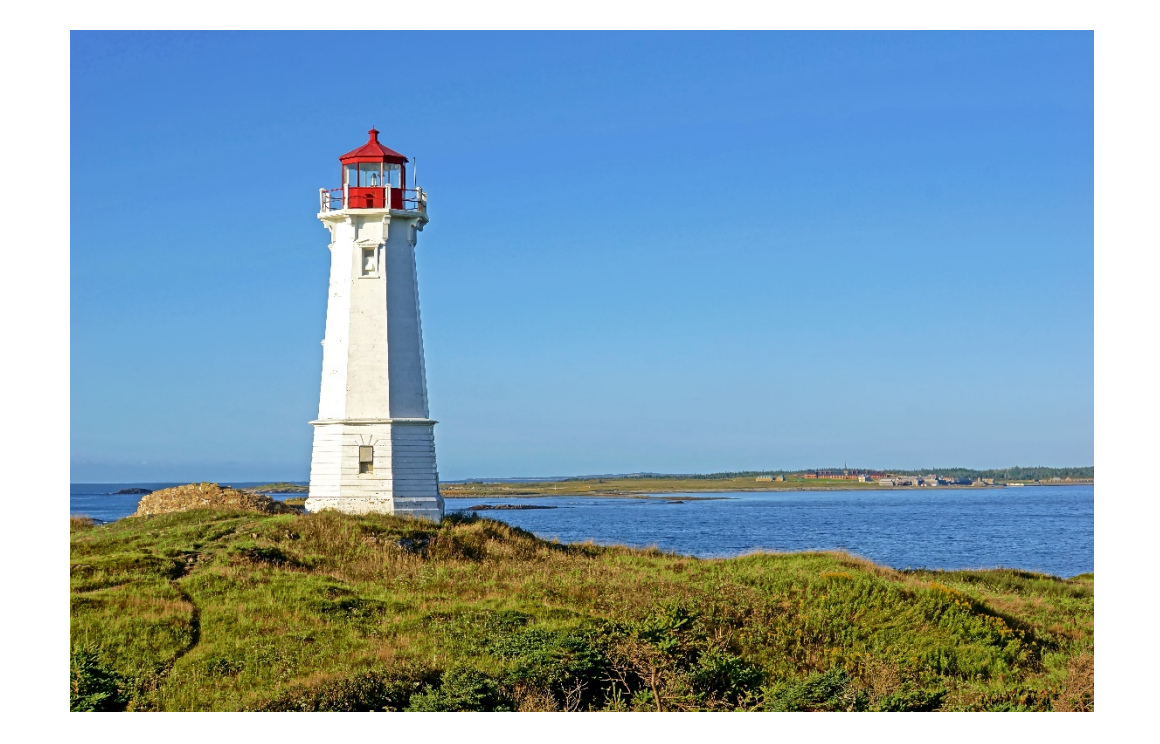

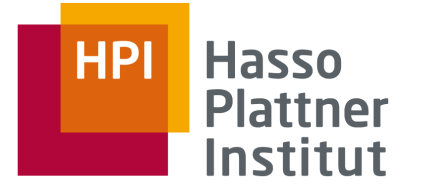

## "Answering Queries using Views"

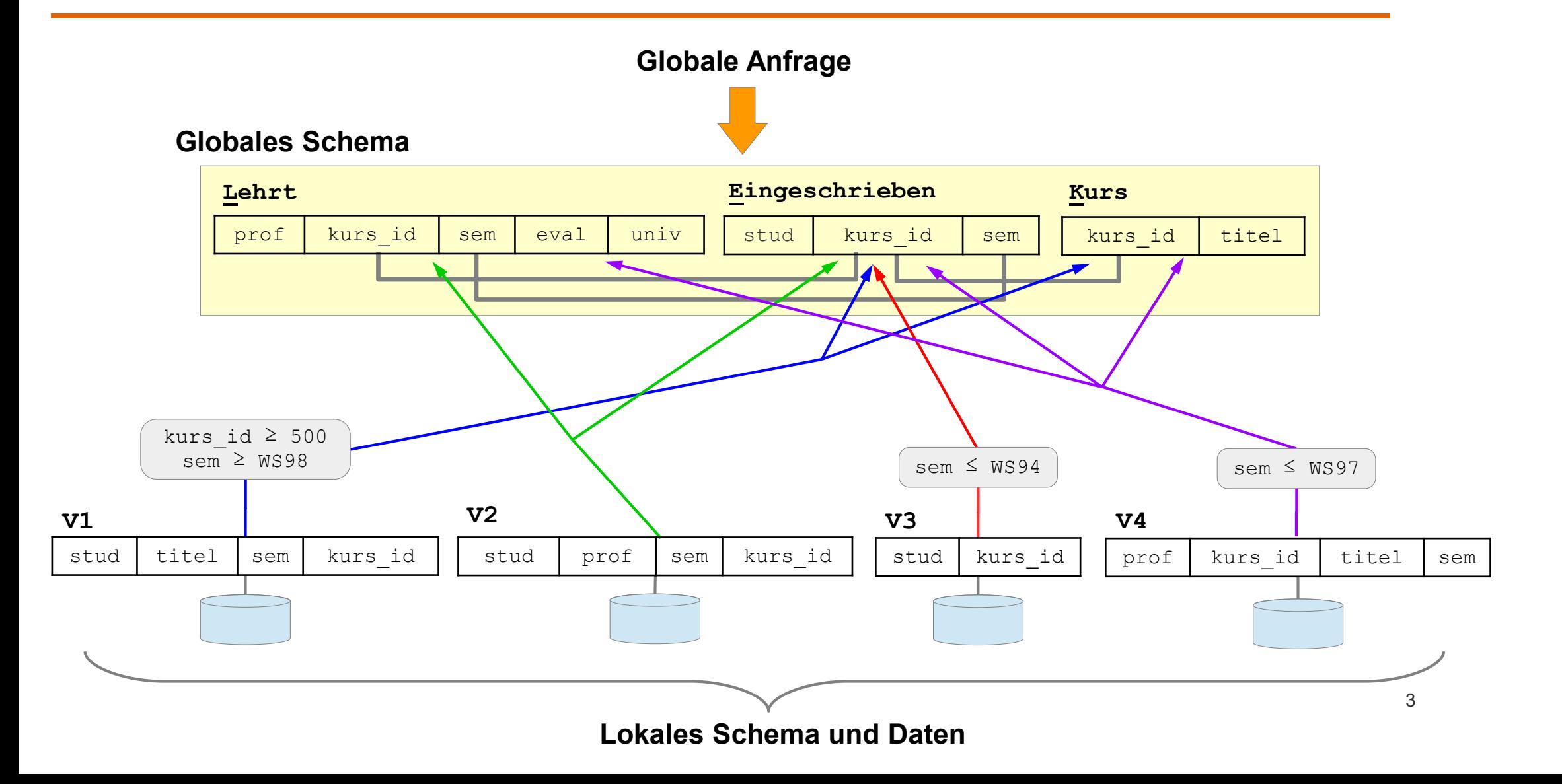

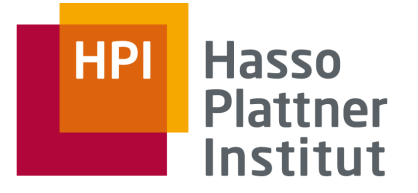

## Anfrageumschreibung (WdH)

## ■ Prinzipiell:

- □ Prüfe jede Kombination an Sichten auf Containment
- □ Unendlich viele Kombinationen, da eine Sicht auch mehrfach in eine Umschreibung eingehen kann.

## ■ Verbesserungen:

- □ Satz: Umschreibung mit maximal so vielen Sichten wie Relationen in Anfrage (ohne range-Prädikate) [LMSS95].
- □ Geschickte Vorauswahl der Sichten: Nutzbarkeit

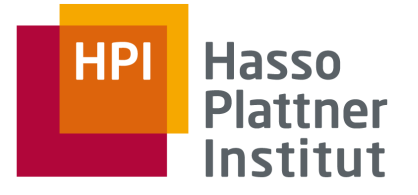

## LaV – Nutzen der Sichten

- Frage 1: Wann sind Sichten nutzbar? Informell:
	- □ Mindestens eine Relation mit Anfrage gemeinsam
	- □ Mindestens einige Attribute der Anfrage
	- □ Prädikate sind schwächer oder gleich (äquivalente Umschreibung)
	- □ Prädikate sind stärker / selektiver (contained Umschreibung)
- Frage 2: Wann sind Sichten nützlich?
	- □ Bei Optimierung mit Materialized Views: Schnellere Ausführung
	- □ Bei Integration mit LaV:
		- Zusätzliche Tupel
		- Zusätzliche Attribute

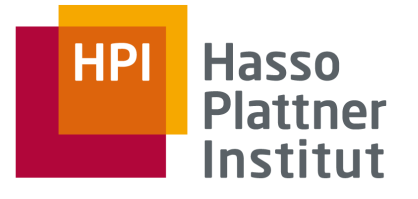

## Beispiel – Globale Anfrage

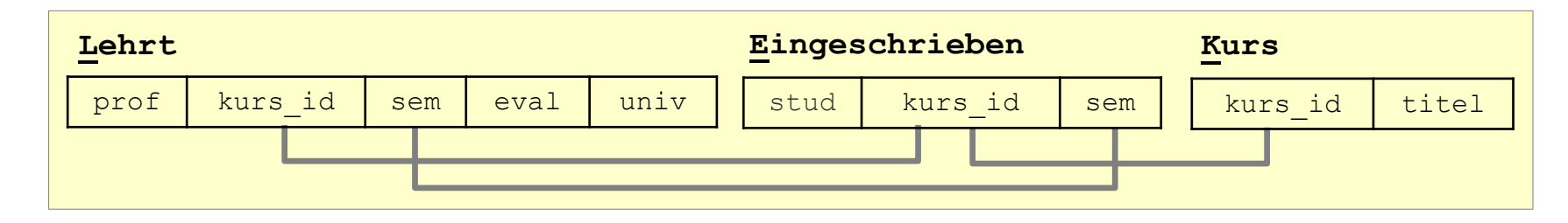

■ Anfrage

```
SELECT E.stud, L.prof, E.sem
FROM Lehrt L, Eingeschrieben E, Kurs K
WHERE E. kurs id = L. kurs id
AND E.kurs_id = K.kurs_id
AND E.sem = L.sem
AND K.titel LIKE "%Daten%"
AND E.\text{sem } \geq \text{ WSS98}"
```
■ In Worten?

Finde die Teilnehmer der Kurse, deren Professoren ab dem Semester "WS98" einen Kurs gelehrt haben, in dessen Titel das Wort "Daten" vorkommt.

■ Anmerkung: kurs\_id ist global konsistent

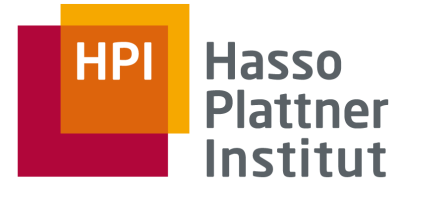

LaV – Beispiel

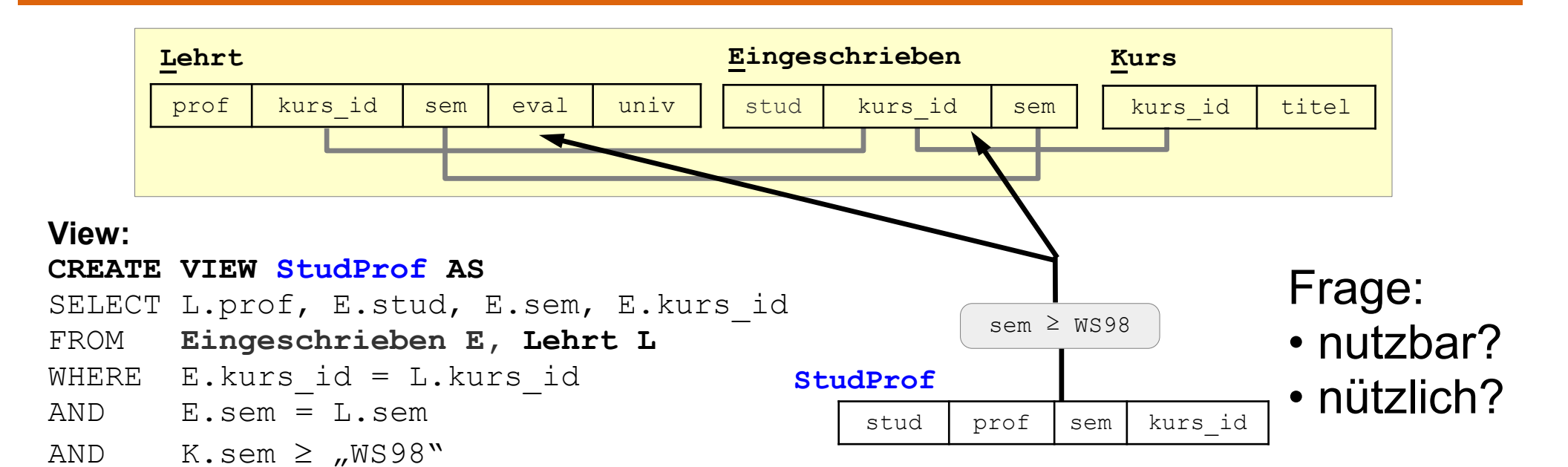

#### **Globale Anfrage:**

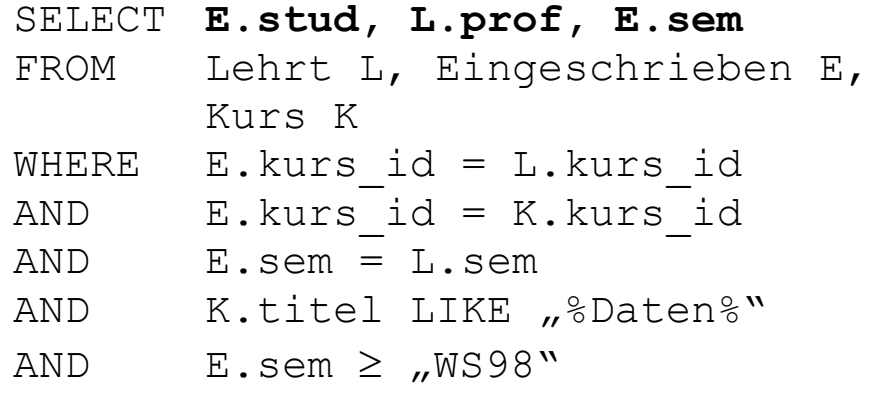

#### **Umschreibung:**

```
SELECT S.prof, S.stud, S.sem
FROM StudProf S, Kurs K
WHERE S.kurs_id = K.kurs_id<br>AND K.titel LIKE .%Daten%Y
        K.titel LIKE "%Daten%"
```
**Vorsicht:** Umschreibung nutzt noch globale Relation **Kurs**! Annahme dafür: Triviale Sicht

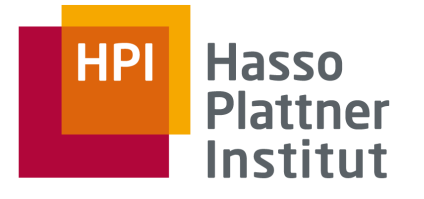

## LaV – Beispiel

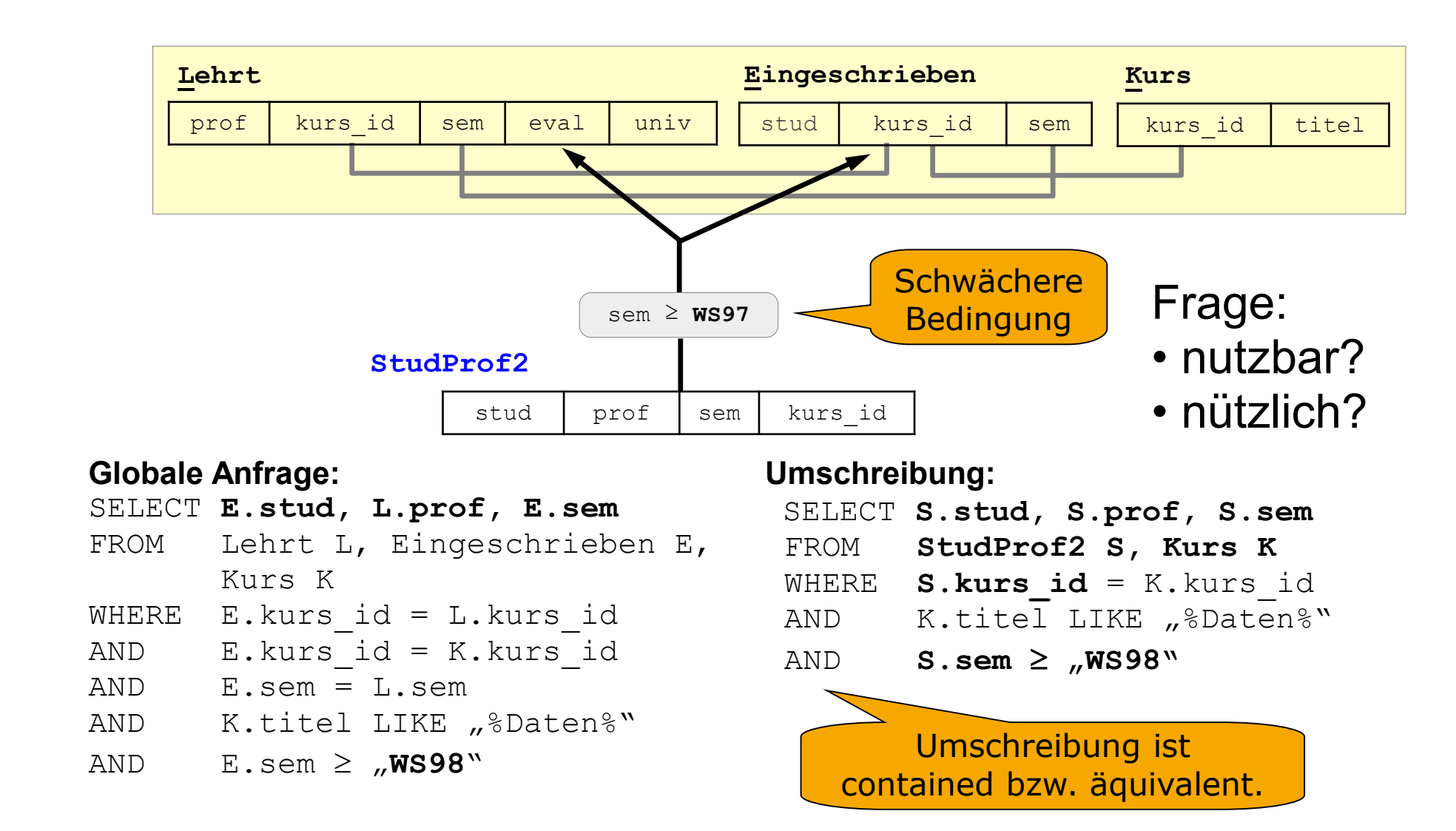

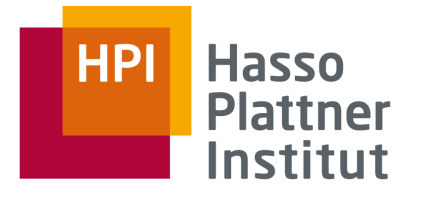

## LaV – Beispiel

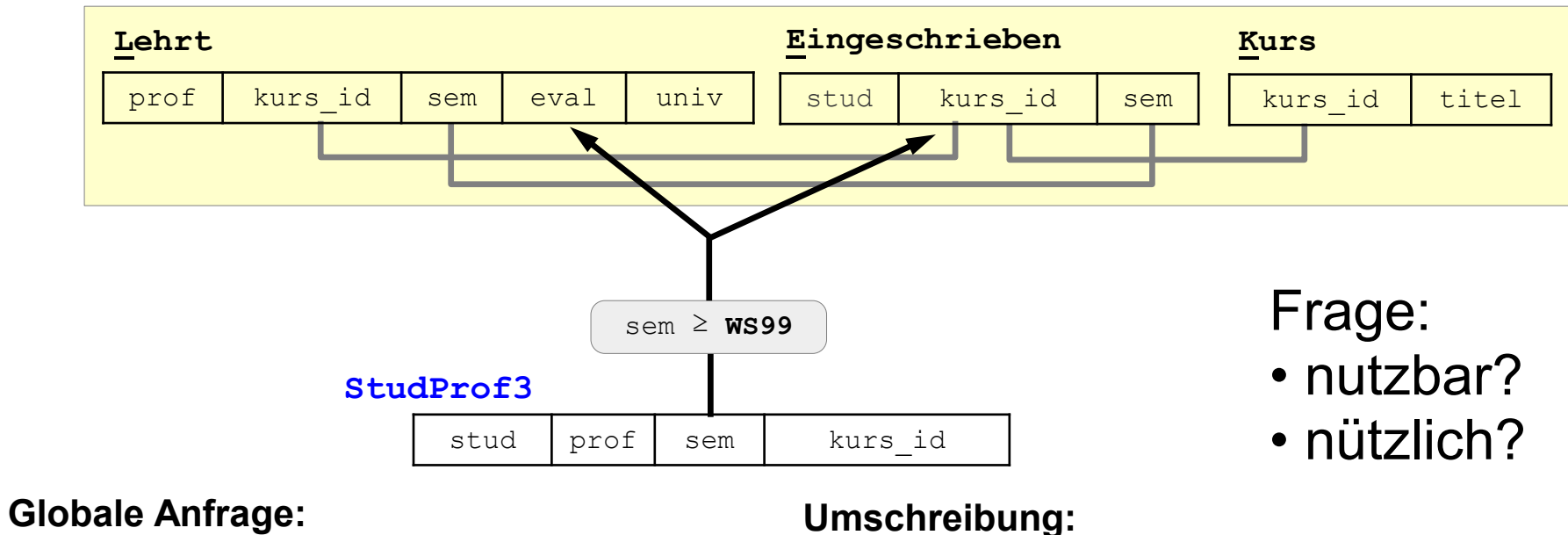

SELECT **E.stud, L.prof, E.sem** FROM Lehrt L, Eingeschrieben E, Kurs K WHERE  $E$ . kurs id = L. kurs id AND E.kurs\_id = K.kurs\_id AND E.sem = L.sem AND K.titel LIKE "%Daten%" AND  $E.\text{sem } \geq n$ **WS98**"

SELECT **S.stud, S.prof, S.sem** FROM **StudProf3 S**, Kurs K WHERE  $S.kurs_id = K.kurs_id$ <br>AND  $S.kurs_id = L.kurs_id$ AND S.kurs\_id = L.kurs\_id<br>AND K.titel LIKE .%Daten% K.titel LIKE "%Daten%"

Umschreibung ist contained aber nicht äquivalent  $\Rightarrow$  OK für Datenintegration, aber ungünstig für MVs

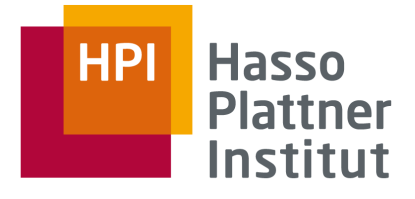

10

## LaV – Beispiel

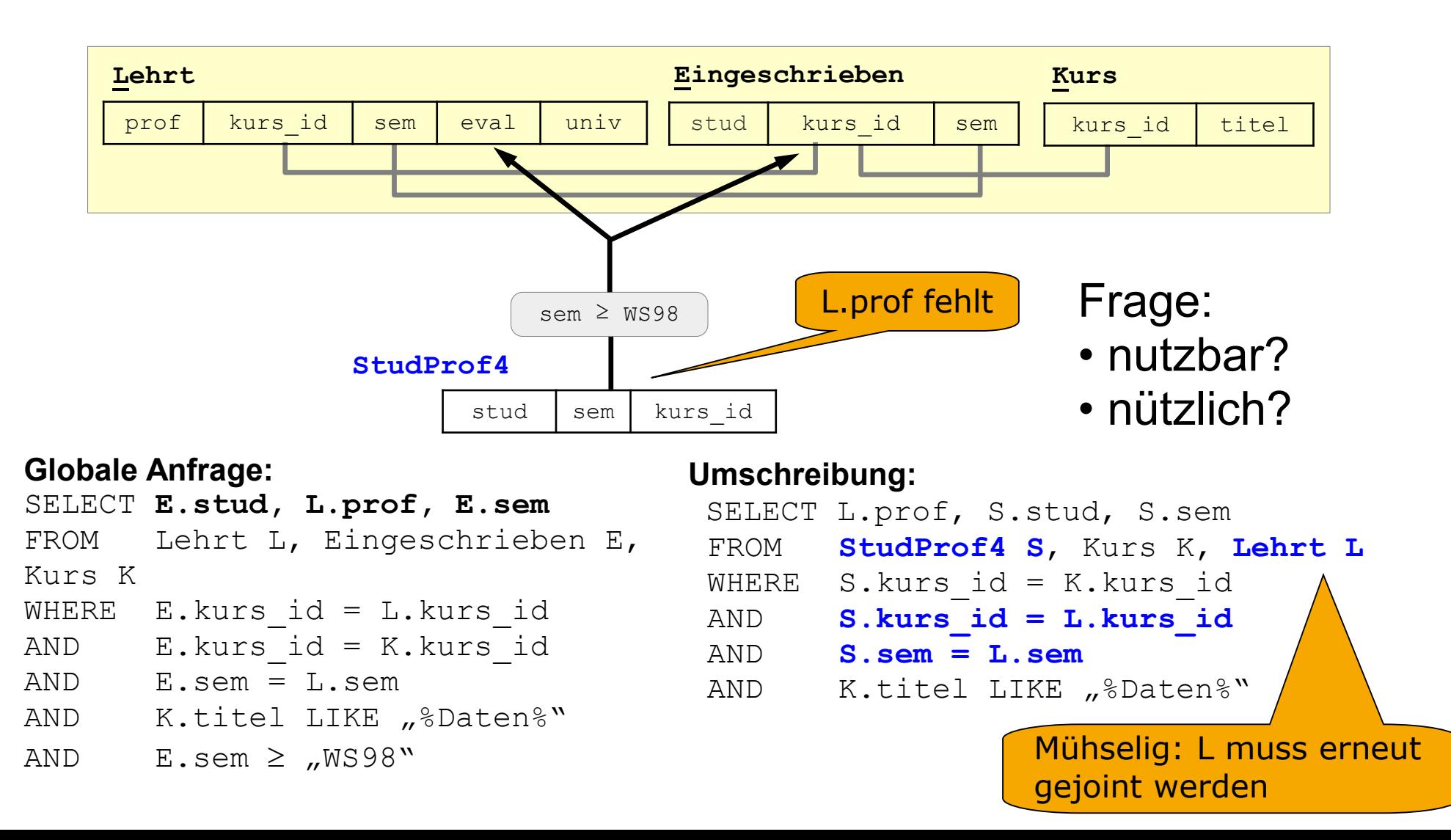

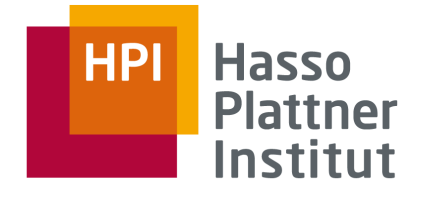

11

LaV – Beispiel

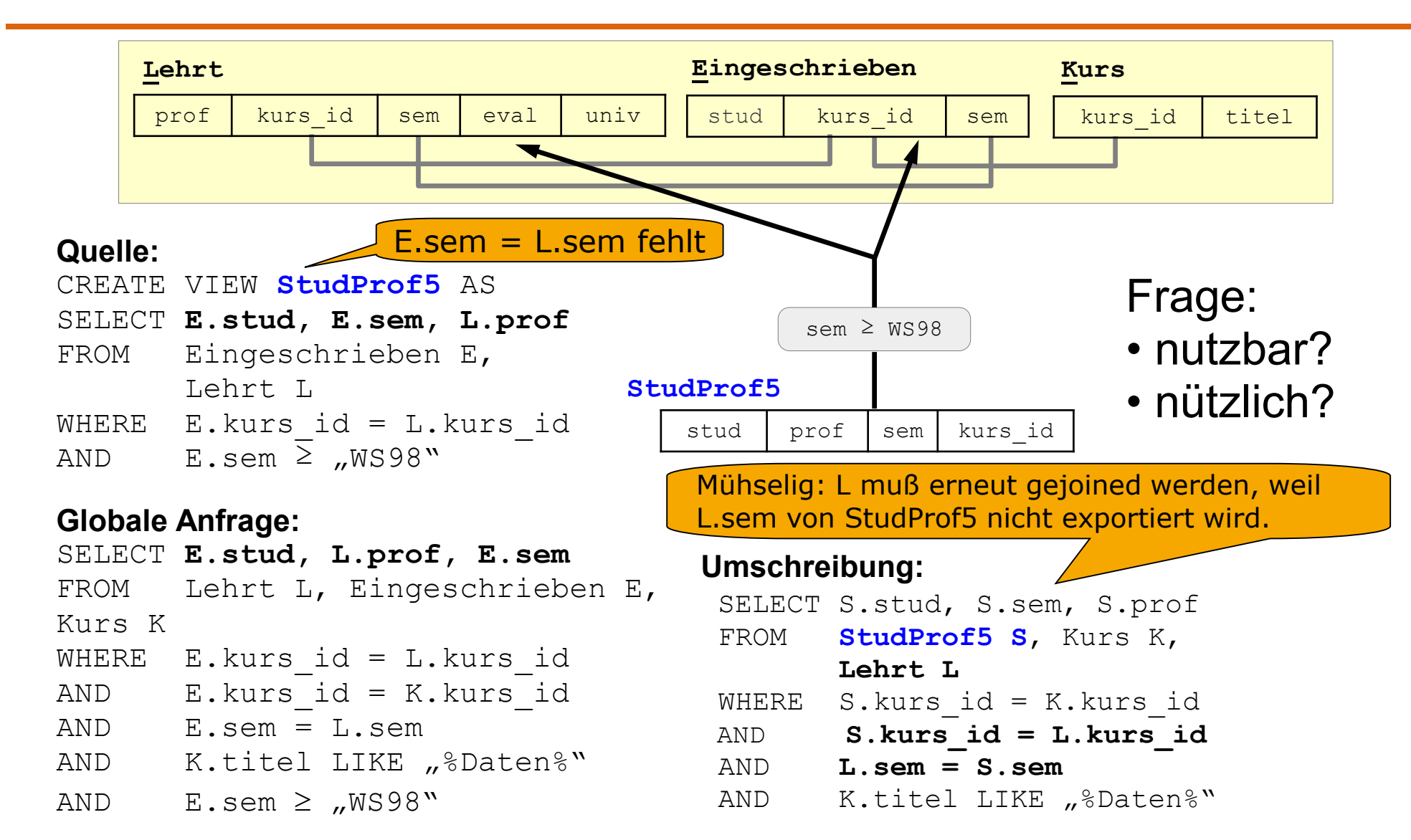

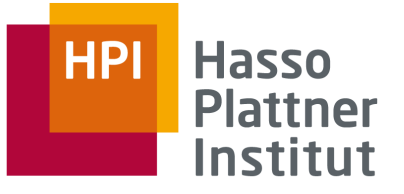

LaV – Nutzbarkeit von Sichten

- Eine Sicht V ist nutzbar für eine äquivalente Umschreibung der Anfrage Q, falls
	- □ Jede Relation in V muss einer Relation in Q entsprechen.
- □ Bedingung in Q (Joins und Selektionen) auf den Relationen in V müssen entweder direkt in V angewendet werden

oder

Schwächere oder keine Bedingungen werden angewandt und die entsprechenden Attribute werden exportiert.

- □ V projiziert keine Attribute heraus, die noch in Q gebraucht werden und nicht anderweitig (andere Sicht oder Basisrelation) verfügbar sind.
- Nützlichkeit hängt von DBMS und Extension ab.

□ Indizes, etc.

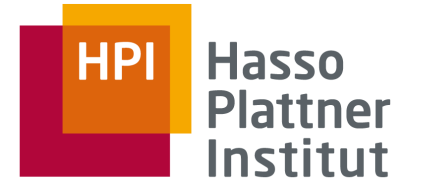

## Überblick

- 1. Nutzbarkeit und Nützlichkeit von Views
- 2. Bucket Algorithmus am Beispiel
- 3. Bucket Algorithmus en detail

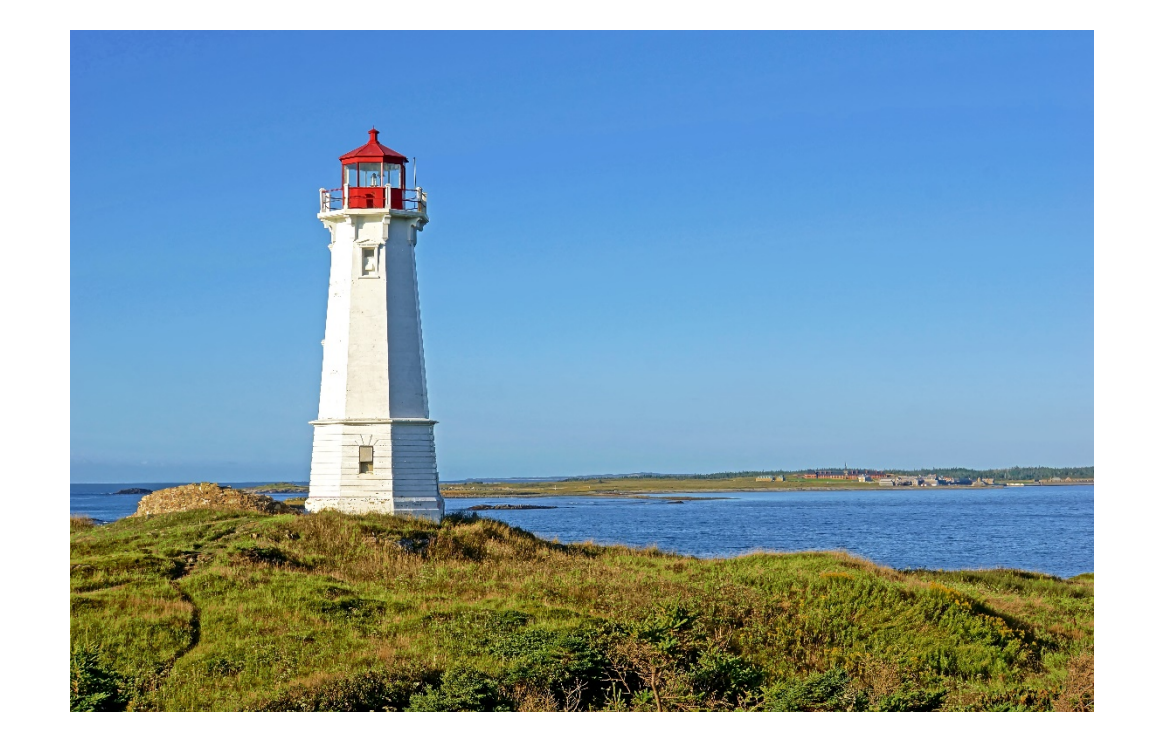

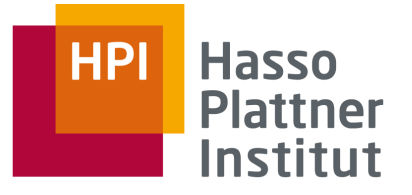

# LaV – Bucket Algorithm (BA)

■Problem:

□Man muss exponentiell viele Kombinationen auf containment prüfen.

- □Schon die Prüfung selbst ist ein NP-vollständiges Problem
	- es gibt jedoch effiziente Algorithmen
	- idR sind die Kombinationen nicht groß (Anzahl der Relationen)
- ■Idee zur weiteren Verbesserung:
	- □Reduktion der Anzahl der Kombinationen durch geschickte Vorauswahl

□Jede Relation der Anfrage erhält einen bucket (Korb).

- □Schritt 1: Füge in jeden bucket alle Sichten, die für die Relation nutzbar sind.
- □Schritt 2: Prüfe alle Anfrageumschreibungs-Kombinationen, die aus jedem bucket genau eine Sicht enthalten.

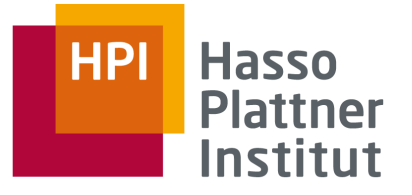

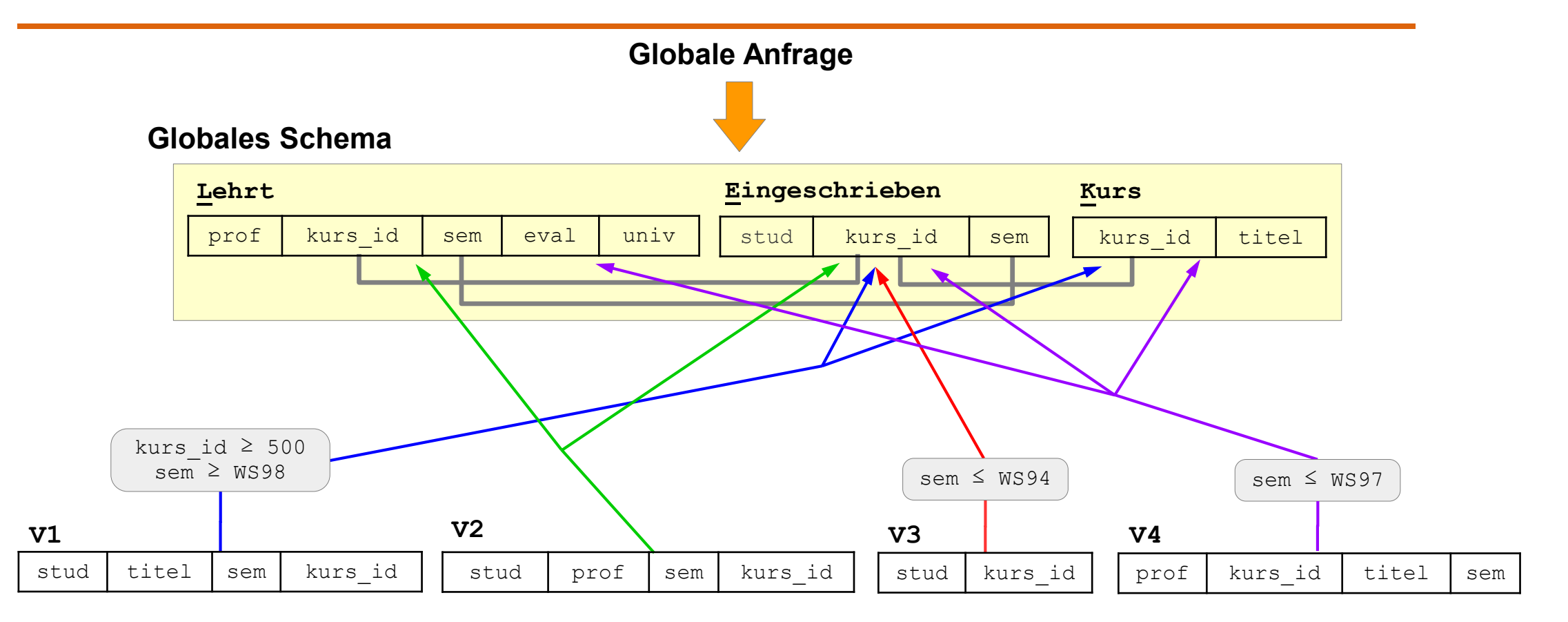

- V1 (stud, titel, sem, kurs\_id) :- E(stud,kurs\_id,sem), K(kurs\_id,titel), kurs\_id ≥ 500, sem ≥ WS98
- V2 (stud, prof, sem, kurs\_id) :- E(stud, kurs\_id, sem), L(prof, kurs\_id, sem)
- V3 (stud, kurs\_id) :- E(stud, kurs\_id, sem), sem ≤ WS94

V4 (prof, kurs\_id, titel, sem) :- L(prof, kurs\_id, sem), K(kurs\_id, titel), E(stud, kurs\_id, sem), sem ≤ WS97

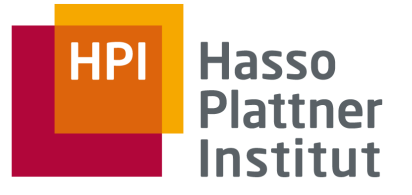

#### **Globale Anfrage Q:**

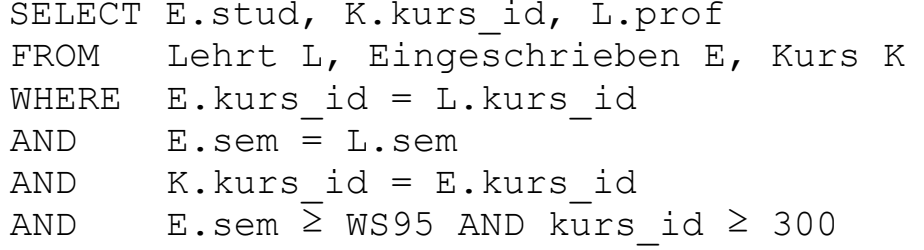

Q(stud, kurs\_id, prof) :- L(prof, kurs\_id, sem), E(stud,kurs\_id,sem), K(kurs\_id, titel), sem ≥ WS95, kurs\_id ≥ 300

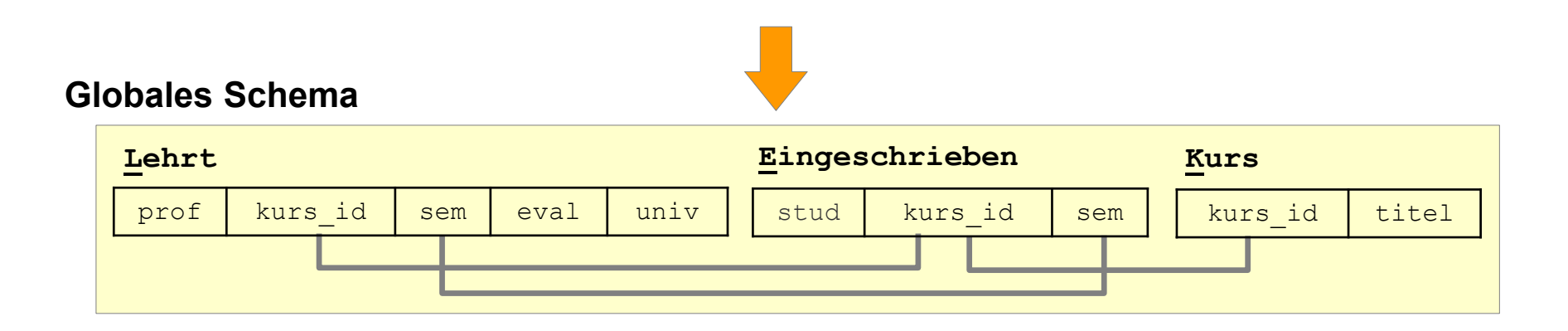

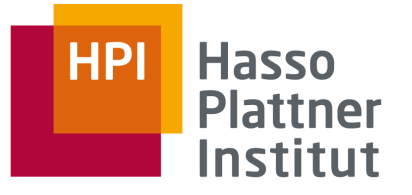

V1 (stud, titel, sem, kurs\_id) :- E(stud,kurs\_id,sem), K(kurs\_id,titel), kurs\_id ≥ 500, sem ≥ WS98 V2 (stud, prof, sem, kurs\_id) :- E(stud, kurs\_id, sem), L(prof, kurs\_id, sem) V3 (stud, kurs id) :- E(stud, kurs id, sem), sem  $\leq$  WS94 V4 (prof, kurs\_id, titel, sem) :- L(prof, kurs\_id, sem), K(kurs\_id, titel), E(stud, kurs\_id, sem), sem ≤ WS97

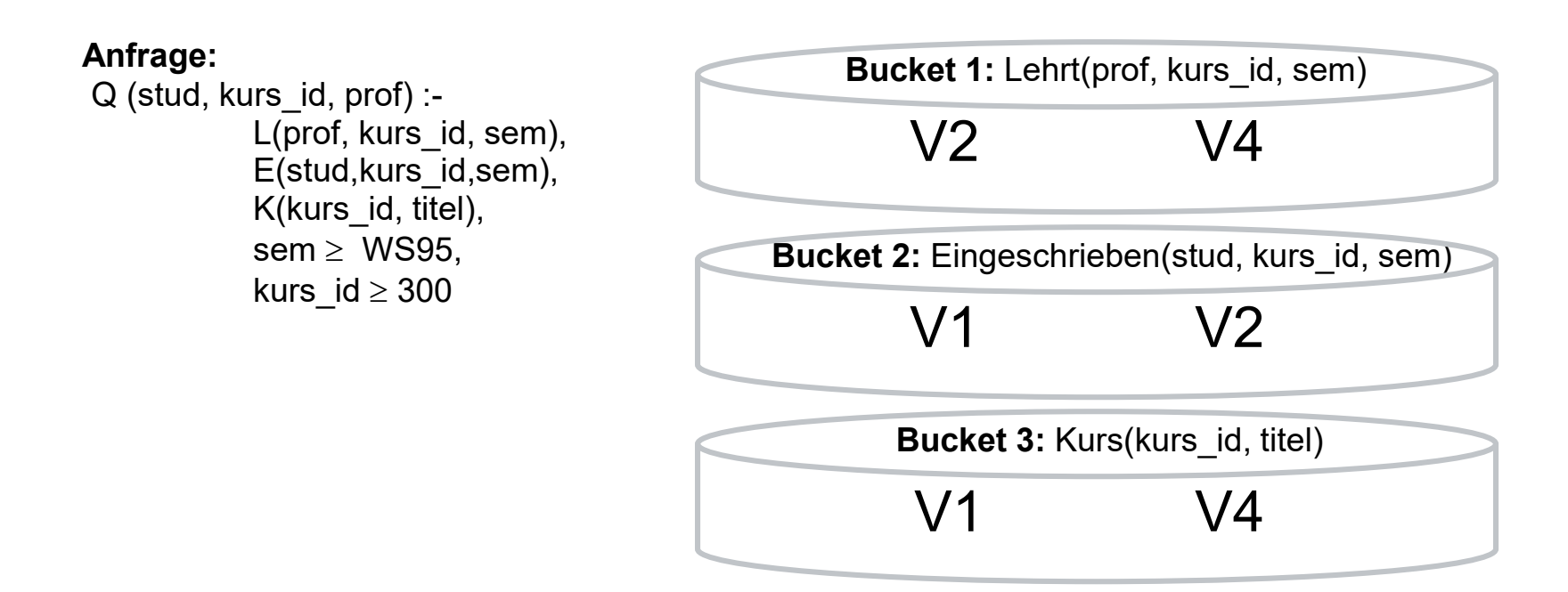

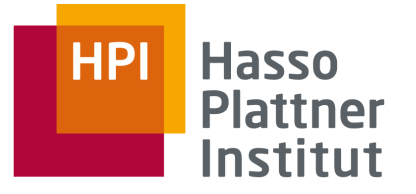

```
V1 (stud, titel, sem, kurs_id) :- E(stud,kurs_id,sem), K(kurs_id,titel), kurs_id ≥ 500, sem ≥ WS98
V2 (stud, prof, sem, kurs_id) :- E(stud, kurs_id, sem), L(prof, kurs_id, sem)
V3 (stud, kurs_id) :- E(stud, kurs_id, sem), sem ≤ WS94
V4 (prof, kurs_id, titel, sem) :- L(prof, kurs_id, sem), K(kurs_id, titel), E(stud, kurs_id, sem), sem ≤ WS97
```
**Anfrage:** Q (stud, kurs\_id, prof) :- L(prof, kurs\_id, sem), E(stud,kurs\_id,sem), K(kurs\_id, titel), sem  $\geq$  WS95, kurs\_id  $\geq$  300

**Bucket 1:** Lehrt(prof, kurs\_id, sem) **Bucket 2:** Eingeschrieben(stud, kurs\_id, sem) **Bucket 3:** Kurs(kurs\_id, titel) V2 V4 V1 V2

V1 V4

## **Kombinationen**

$$
V2, V1, V1 \rightarrow V1, V2
$$
  
\n
$$
V4, V1, V4 \rightarrow \emptyset
$$
  
\n
$$
V2, V2, V4 \rightarrow V2, V4
$$
  
\n
$$
V2, V2, V1 \rightarrow V1, V2
$$
  
\n
$$
V2, V1, V4 \rightarrow \emptyset
$$
  
\n
$$
V4, V1, V1 \rightarrow \emptyset
$$
  
\n
$$
V4, V2, V4 \rightarrow V2, V4
$$
  
\n
$$
V4, V2, V4 \rightarrow V2, V4
$$

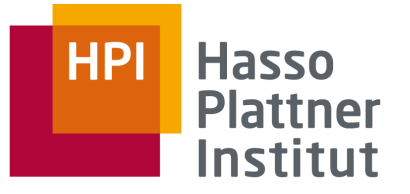

```
V1 (stud, titel, sem, kurs id) :- E(stud,kurs id,sem), K(kurs id,titel), kurs id ≥ 500, sem ≥ WS98
V2 (stud, prof, sem, kurs_id) :- E(stud, kurs_id, sem), L(prof, kurs_id, sem)
V3 (stud, kurs_id) :- E(stud, kurs_id, sem), sem ≤ WS94
V4 (prof, kurs id, titel, sem) :- L(prof, kurs id, sem), K(kurs id, titel), E(stud, kurs id, sem), sem \leq WS97
```
**Anfrage:** Q (stud, kurs id, prof) :- L(prof, kurs id, sem), E(stud,kurs id, sem), K(kurs id, titel), sem  $\geq$  WS95, kurs id  $\geq$  300

## **Kombinationen**

```
V2, V1, V1 → V1,V2
V4, V1, V4 \rightarrow \varnothingV2, V2, V4 → V2,V4
V2, V2, V1 → V1,V2
V2, V1, V4 \rightarrow \varnothingV4, V1, V1 \rightarrow \varnothingV4, V2, V4 → V2,V4
V4, V2, V1 \rightarrow \varnothing
```
Ergebnis des Algorithmus: V1,V2 ∪ V2,V4

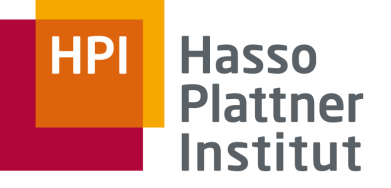

#### **Quelle 1:**

CREATE VIEW **V1** AS SELECT E.stud, K.titel, K.sem, K.kurs\_id FROM Eingeschrieben E, Kurs K WHERE E.kurs  $id = K.kurs$  id AND K.kurs\_id LIKE "%VL" AND E.sem ≥ WS98

#### **Quelle 2:**

CREATE VIEW **V2** AS SELECT E.stud, L.prof, E.sem, L.kurs\_id FROM Eingeschrieben E, Lehrt L WHERE E.kurs  $id = L.kurs$  id AND E.sem = L.sem

#### **Quelle 4:**

CREATE VIEW **V4** AS SELECT L.prof, K.kurs\_id, K.titel, E.sem FROM Eingeschrieben E, Kurs K, Lehrt L WHERE E.kurs  $id = K.kurs$  id  $AND$  E.kurs  $id = L$ .kurs id AND L.sem = E.sem AND E.sem ≤ WS97

#### **Anfrage Q:**

SELECT E.stud, K.kurs id, L.prof FROM Lehrt L, Eingeschrieben E, Kurs K WHERE E.kurs  $id = L.kurs$  id AND E.sem = L.sem AND K.kurs  $id = E.kurs$  id AND E.sem ≥ WS95

#### **Umgeschriebene Anfrage Q'**

V1,V2 ∪ V2,V4 **:**

SELECT V1.stud, V1.kurs\_id, V2.prof FROM V1, V2 WHERE V1.sem = V2.sem AND  $V1.kurs$  id = V2.kurs id

#### **UNION**

SELECT V2.stud, V2.kurs\_id, V2.prof FROM V2, V4 WHERE V2.sem = V4.sem AND  $V2.kurs$  id = V4.kurs id AND V2.prof = V4.prof AND  $V2$  sem  $\geq$  WS95

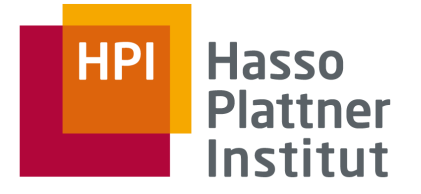

## Überblick

- 1. Nutzbarkeit und Nützlichkeit von Views
- 2. Bucket Algorithmus am Beispiel
- 3. Bucket Algorithmus en detail

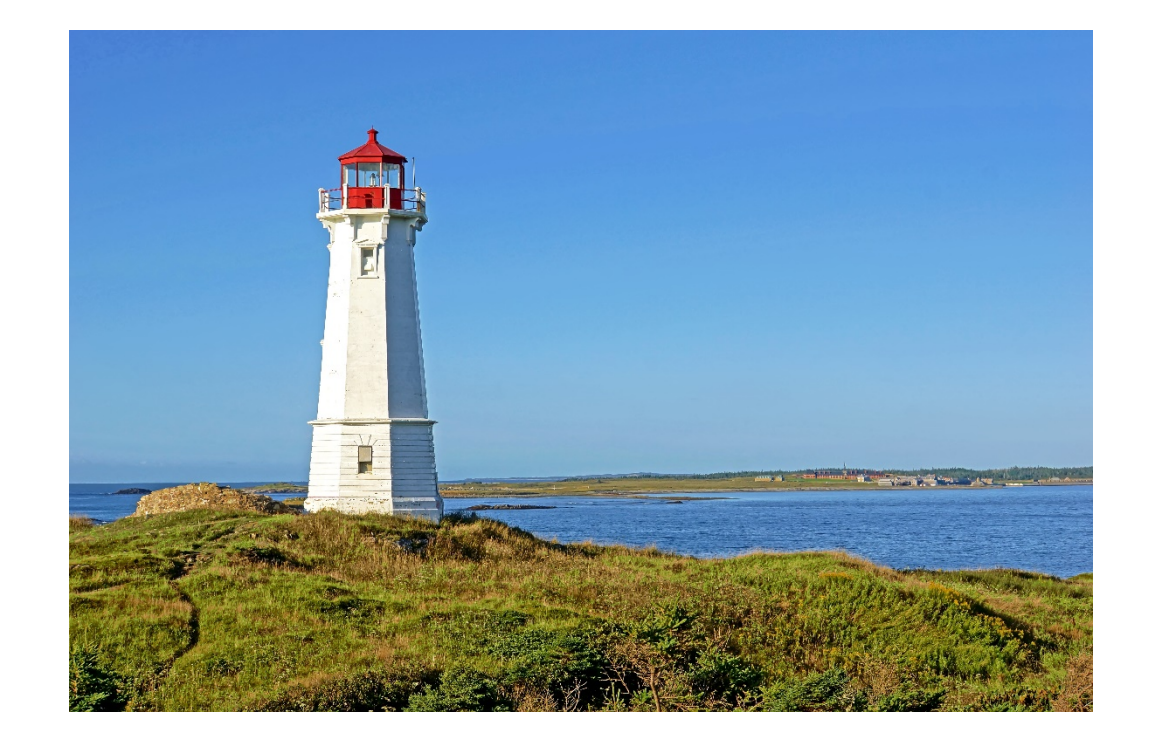

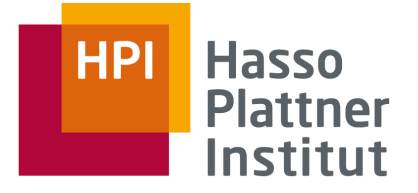

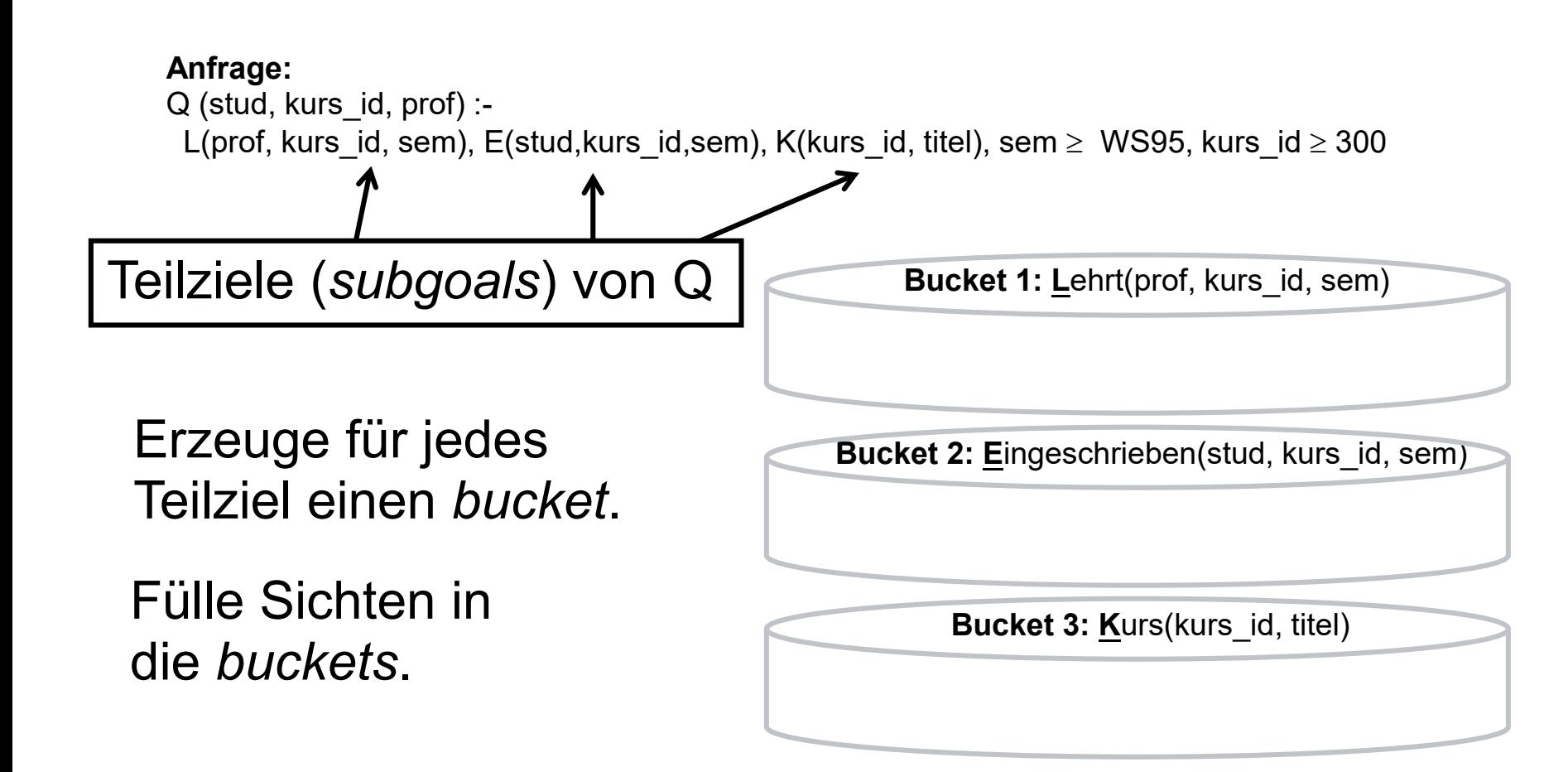

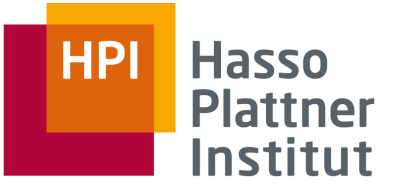

Eine Sicht wird in ein bucket gestellt, wenn mindestens ein Teilziel der Sicht "geeignet" ist. Also: Für jeden bucket Für jede Sicht Für jedes Teilziel der Sicht Prüfung auf "Eignung": 1. Unifier: Mapping von allen Attributen im Teilziel von Q auf Attribute im Teilziel von V, d.h.: Alle Anfrageattribute müssen vorkommen. 2. Kompatibilität: Prädikate (von Q und V) sind passend

(also widerspruchsfrei).

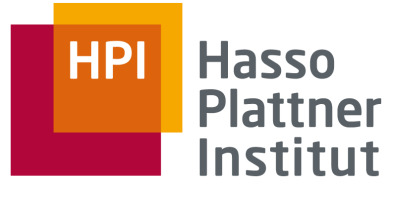

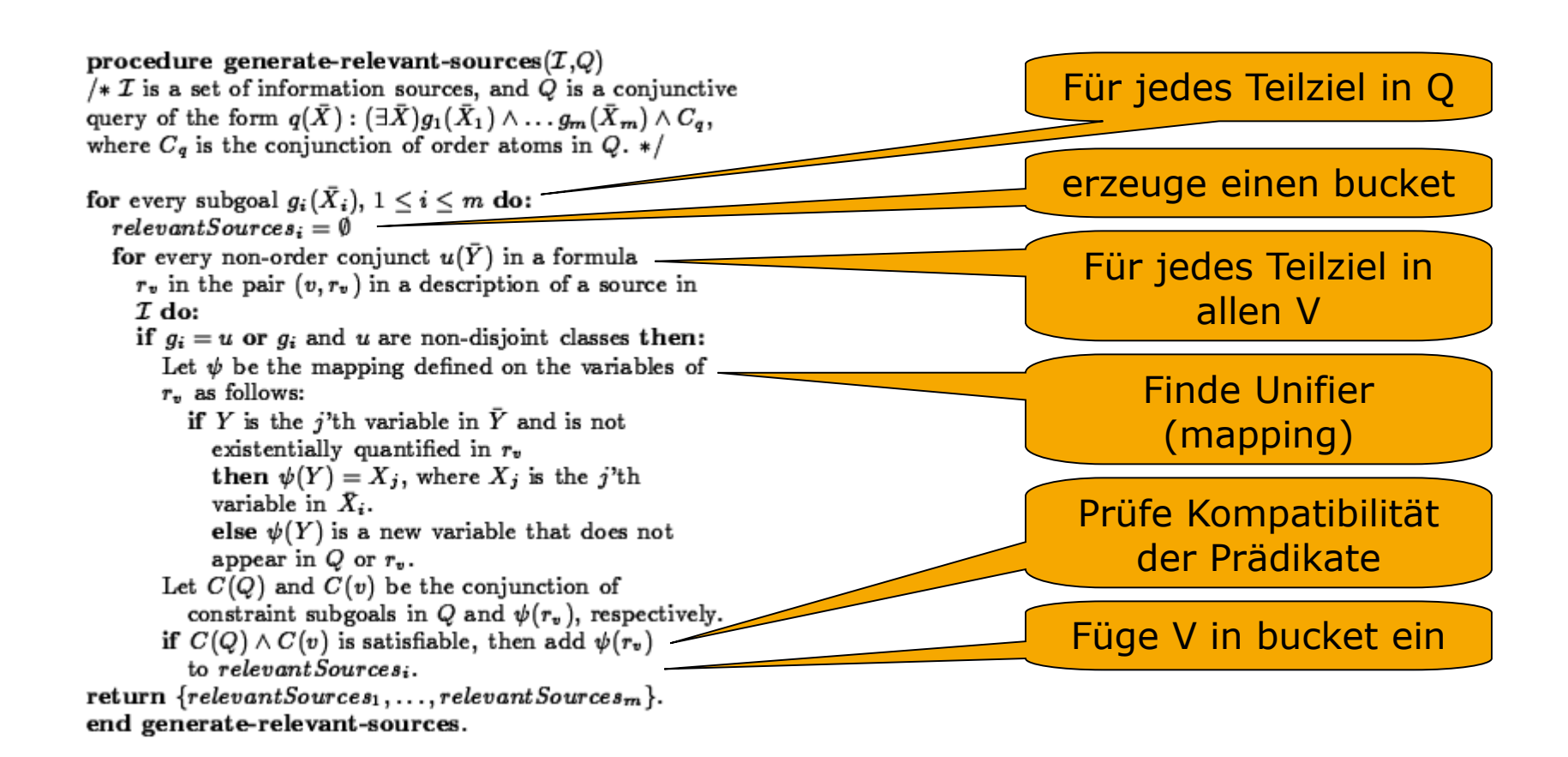

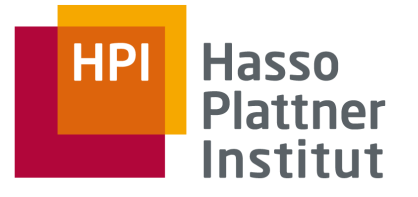

Für jede Sicht: Betrachte deren Teilziele.

Falls mindestens ein Teilziel geeignet ist, füge Sicht in bucket ein.

Prüfung auf "Eignung":

- 1. Unifier: Alle Anfrageattribute müssen vorkommen.
- 2. Kompatibilität: Prädikate sind passend.

Q (stud, kurs\_id, prof) :- **L(prof, kurs\_id, sem),** E(stud,kurs\_id,sem), K(kurs id, titel),  $sem \ge WS95$ , kurs\_id  $\geq 300$ 

**V1** (stud, titel, sem, kurs id) :-E(stud,kurs\_id,sem), K(kurs\_id,titel), kurs\_id  $\geq 500$ , sem ≥ WS98

prof wird nicht exportiert!

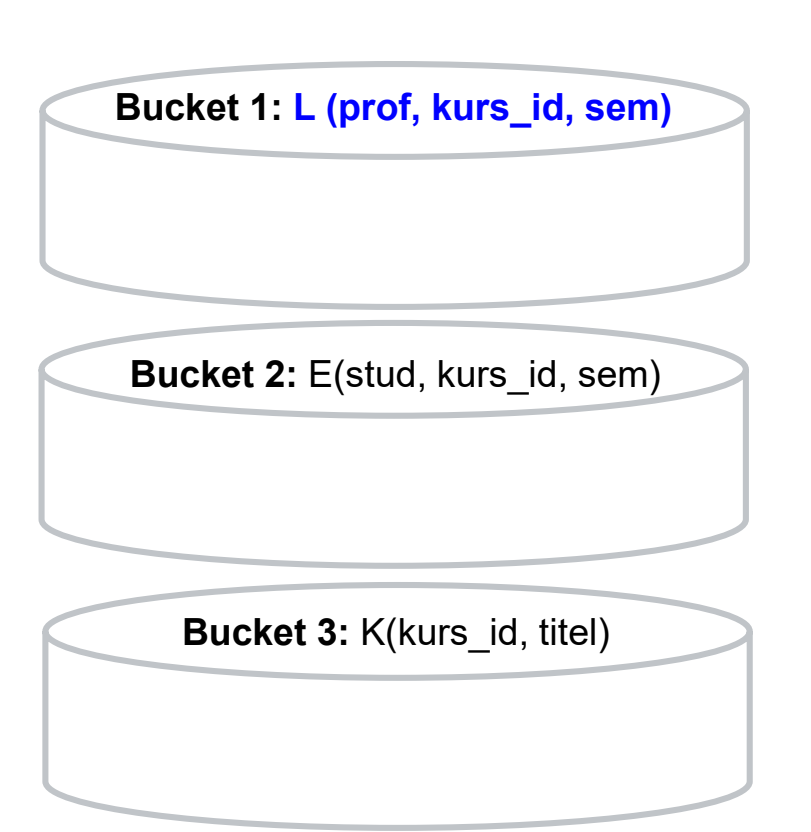

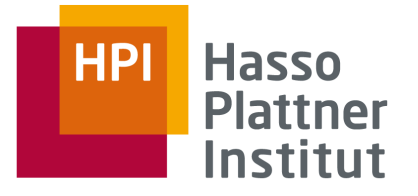

Für jede Sicht: Betrachte deren Teilziele.

Falls mindestens ein Teilziel geeignet ist, füge Sicht in bucket ein.

Prüfung auf "Eignung":

- 1. Unifier: Alle Anfrageattribute müssen vorkommen.
- 2. Kompatibilität: Prädikate sind passend.

Q (stud, kurs\_id, prof) :- **L(prof, kurs\_id, sem),** E(stud,kurs\_id,sem), K(kurs\_id, titel), sem  $\geq$  WS95, kurs\_id  $\geq 300$ 

**V2** (stud, prof, sem, kurs\_id) :- E(stud, kurs\_id, sem), **L(prof, kurs\_id, sem)**

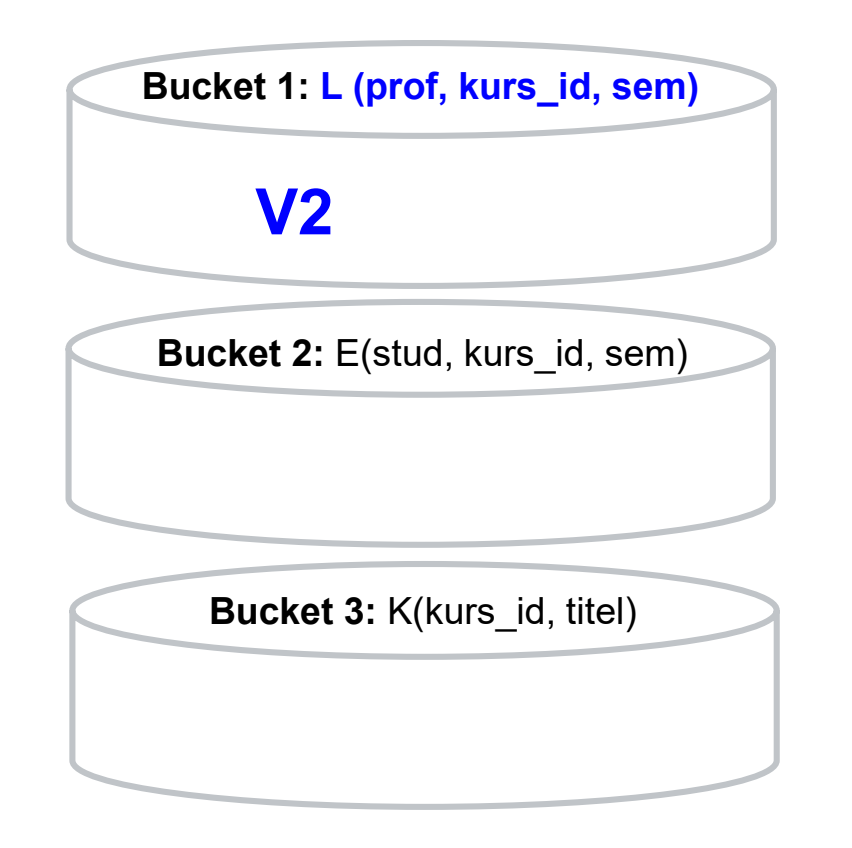

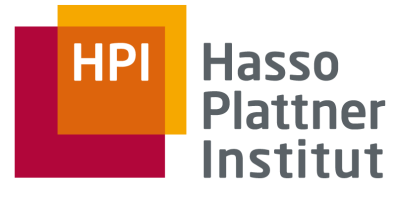

Für jede Sicht: Betrachte deren Teilziele.

Falls mindestens ein Teilziel geeignet ist, füge Sicht in bucket ein.

Prüfung auf "Eignung":

- 1. Unifier: Alle Anfrageattribute müssen vorkommen.
- 2. Kompatibilität: Prädikate sind passend.

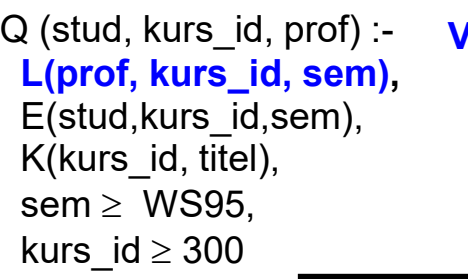

**V3** (stud, kurs\_id) :- E(stud, kurs\_id, sem), sem  $<$  WS94

prof wird nicht exportiert und L nicht abgedeckt!

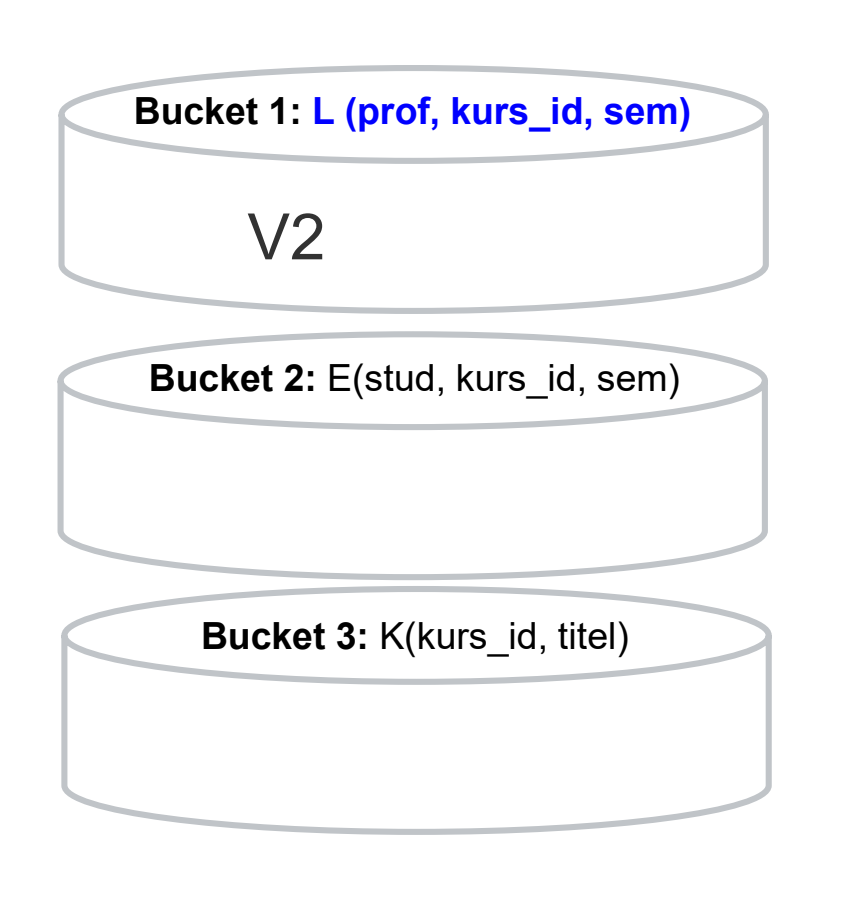

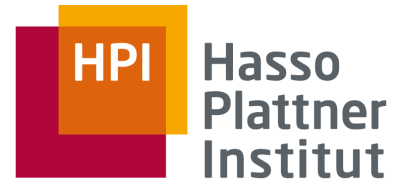

Für jede Sicht: Betrachte deren Teilziele.

Falls mindestens ein Teilziel geeignet ist, füge Sicht in bucket ein.

Prüfung auf "Eignung":

- 1. Unifier: Alle Anfrageattribute müssen vorkommen.
- 2. Kompatibilität: Prädikate sind passend.

Q (stud, kurs\_id, prof) :- **L(prof, kurs\_id, sem),** E(stud,kurs\_id,sem), K(kurs\_id, titel),  $sem \ge WS95$ , kurs\_id  $\geq 300$ 

**V4** (prof, kurs id, titel, sem) :-**L(prof, kurs\_id, sem)**, K(kurs\_id, titel), E(stud, kurs\_id, sem), sem ≤ WS97

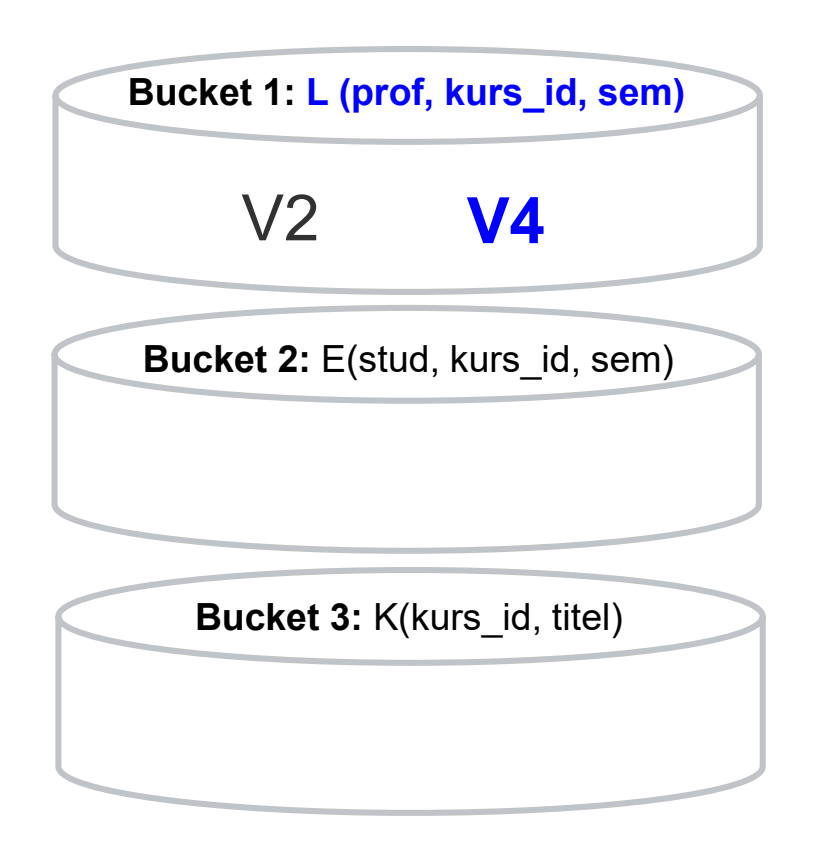

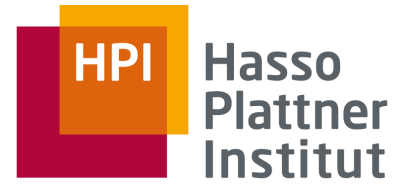

Für jede Sicht: Betrachte deren Teilziele.

Falls mindestens ein Teilziel geeignet ist, füge Sicht in bucket ein.

Prüfung auf "Eignung":

- 1. Unifier: Alle Anfrageattribute müssen vorkommen.
- 2. Kompatibilität: Prädikate sind passend.

Q (stud, kurs\_id, prof) :- L(prof, kurs\_id, sem), **E(stud,kurs\_id,sem),** K(kurs\_id, titel),  $sem \ge WS95$ , kurs\_id  $\geq 300$ 

**V1** (stud, titel, sem, kurs id) :-**E(stud,kurs\_id,sem)**, K(kurs\_id,titel), kurs\_id  $\geq 500$ , sem  $\geq$  WS98

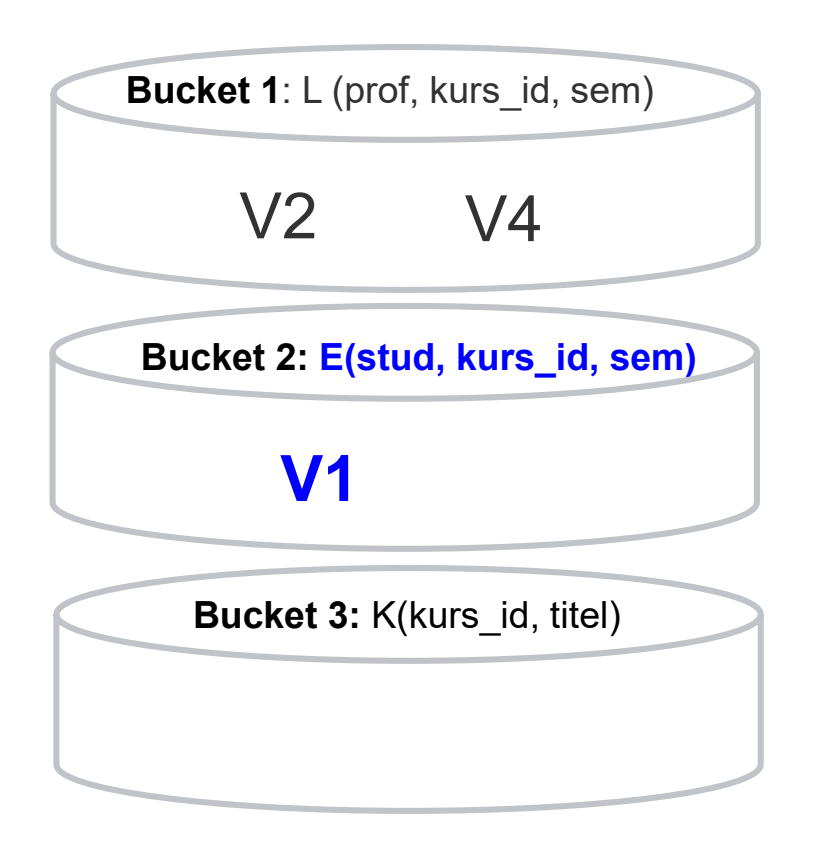

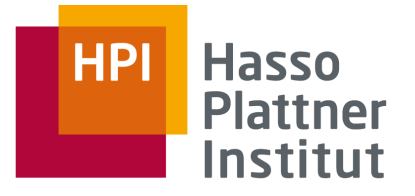

Für jede Sicht: Betrachte deren Teilziele.

Falls mindestens ein Teilziel geeignet ist, füge Sicht in bucket ein.

Prüfung auf "Eignung":

- 1. Unifier: Alle Anfrageattribute müssen vorkommen.
- 2. Kompatibilität: Prädikate sind passend.

Q (stud, kurs\_id, prof) :- L(prof, kurs\_id, sem), **E(stud,kurs\_id,sem),** K(kurs\_id, titel), sem  $\geq$  WS95, kurs\_id  $\geq 300$ 

**V2** (stud, prof, sem, kurs\_id) :- **E(stud, kurs\_id, sem)**, L(prof, kurs\_id, sem)

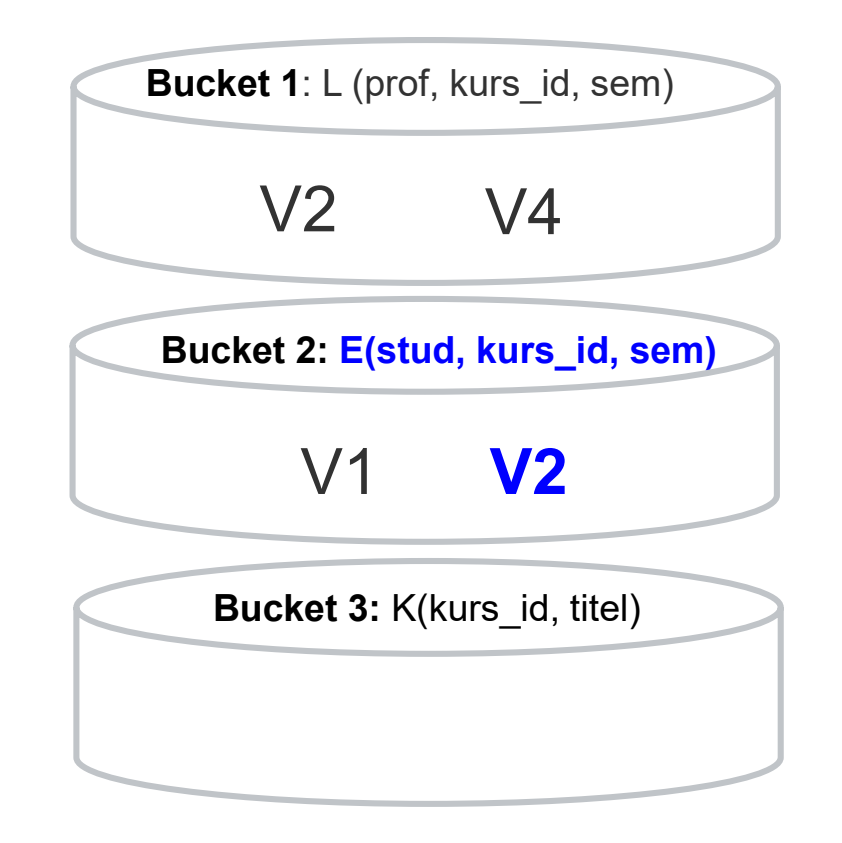

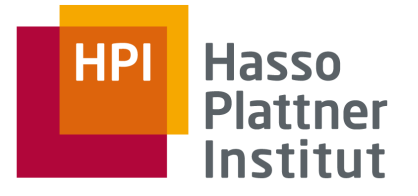

Für jede Sicht: Betrachte deren Teilziele.

Falls mindestens ein Teilziel geeignet ist, füge Sicht in bucket ein.

Prüfung auf "Eignung":

- 1. Unifier: Alle Anfrageattribute müssen vorkommen.
- 2. Kompatibilität: Prädikate sind passend.

Q (stud, kurs\_id, prof) :- L(prof, kurs\_id, sem), **E(stud,kurs\_id,sem),** K(kurs\_id, titel), sem  $\geq$  WS95, kurs\_id  $\geq 300$ 

**V3** (stud, kurs\_id) :- **E(stud, kurs\_id, sem)**, sem < WS94

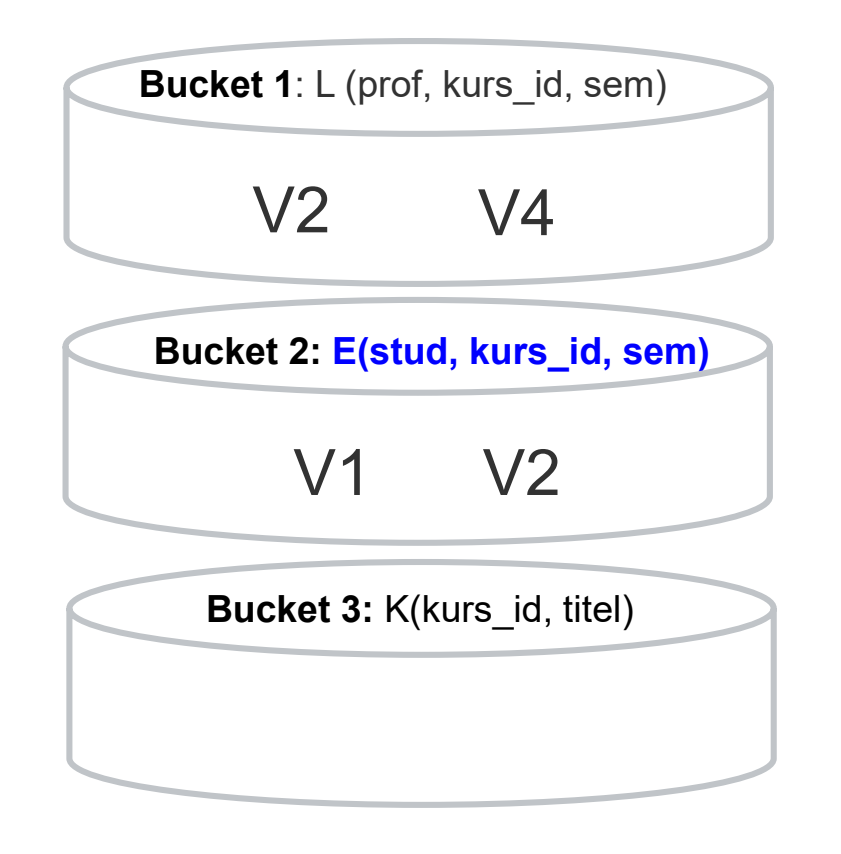

sem  $\geq$  WS95 vs. sem  $\leq$  WS94

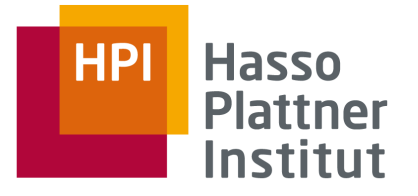

Für jede Sicht: Betrachte deren Teilziele.

Falls mindestens ein Teilziel geeignet ist, füge Sicht in bucket ein.

Prüfung auf "Eignung":

- 1. Unifier: Alle Anfrageattribute müssen vorkommen.
- 2. Kompatibilität: Prädikate sind passend.

Q (stud, kurs\_id, prof) :- L(prof, kurs\_id, sem), **E(stud,kurs\_id,sem),** K(kurs\_id, titel), sem  $\geq$  WS95, kurs\_id  $\geq 300$ 

**V4** (prof, kurs id, titel, sem) :-L(prof, kurs\_id, sem), K(kurs\_id, titel), **E(stud, kurs\_id, sem)**, sem ≤ WS97

stud wird nicht exportiert!

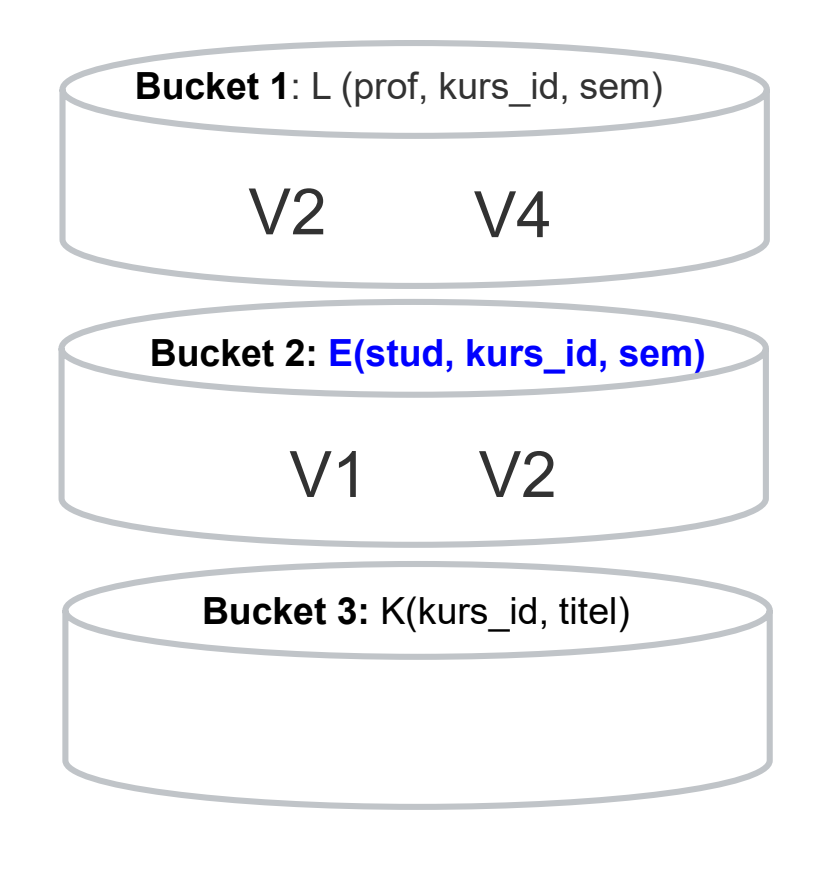

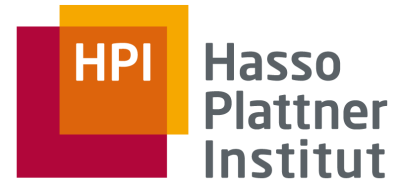

Für jede Sicht: Betrachte deren Teilziele.

Falls mindestens ein Teilziel geeignet ist, füge Sicht in bucket ein.

Prüfung auf "Eignung":

- 1. Unifier: Alle Anfrageattribute müssen vorkommen.
- 2. Kompatibilität: Prädikate sind passend.

Q (stud, kurs\_id, prof) :- L(prof, kurs\_id, sem), E(stud,kurs\_id,sem), **K(kurs\_id, titel),**  $sem \ge WS95$ , kurs\_id  $\geq 300$ 

**V1** (stud, titel, sem, kurs id) :-E(stud,kurs\_id,sem), **K(kurs\_id,titel)**, kurs\_id  $\geq 500$ ,  $sem \ge WSS8$ 

**Bucket 1**: L (prof, kurs\_id, sem) **Bucket 2:** E(stud, kurs\_id, sem) **Bucket 3: K(kurs\_id, titel)** V2 V4 V1 V2 **V1**

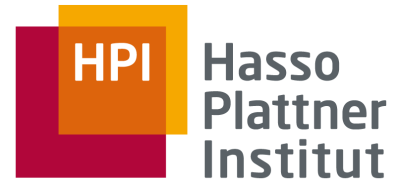

Für jede Sicht: Betrachte deren Teilziele.

Falls mindestens ein Teilziel geeignet ist, füge Sicht in bucket ein.

Prüfung auf "Eignung":

- 1. Unifier: Alle Anfrageattribute müssen vorkommen.
- 2. Kompatibilität: Prädikate sind passend.

Q (stud, kurs\_id, prof) :- L(prof, kurs\_id, sem), E(stud,kurs\_id,sem), **K(kurs\_id, titel),** sem  $\geq$  WS95, kurs\_id  $\geq 300$ 

**V2** (stud, prof, sem, kurs\_id) :- E(stud, kurs\_id, sem), L(prof, kurs\_id, sem)

titel wird nicht exportiert

und K nicht abgedeckt!

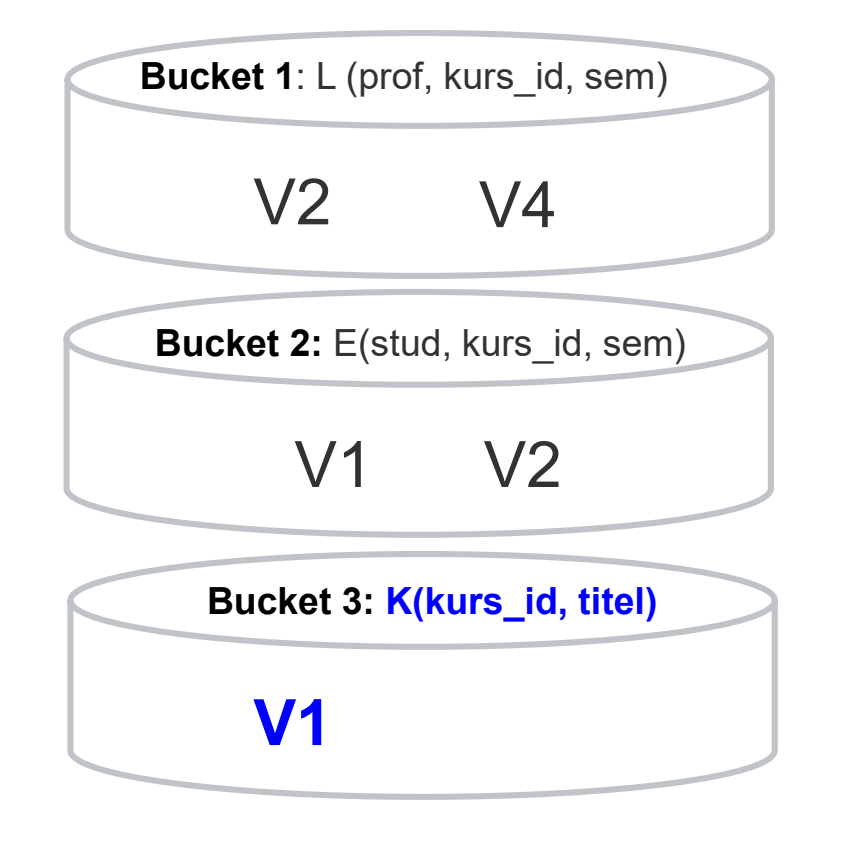

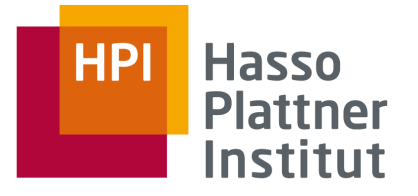

Für jede Sicht: Betrachte deren Teilziele.

Falls mindestens ein Teilziel geeignet ist, füge Sicht in bucket ein.

Prüfung auf "Eignung":

- 1. Unifier: Alle Anfrageattribute müssen vorkommen.
- 2. Kompatibilität: Prädikate sind passend.

Q (stud, kurs\_id, prof) :- L(prof, kurs\_id, sem), E(stud,kurs\_id,sem), **K(kurs\_id, titel),** sem  $\geq$  WS95, kurs\_id  $\geq 300$ 

**V3** (stud, kurs\_id) :- E(stud, kurs\_id, sem), sem ≤ WS94

sem ≤ WS94

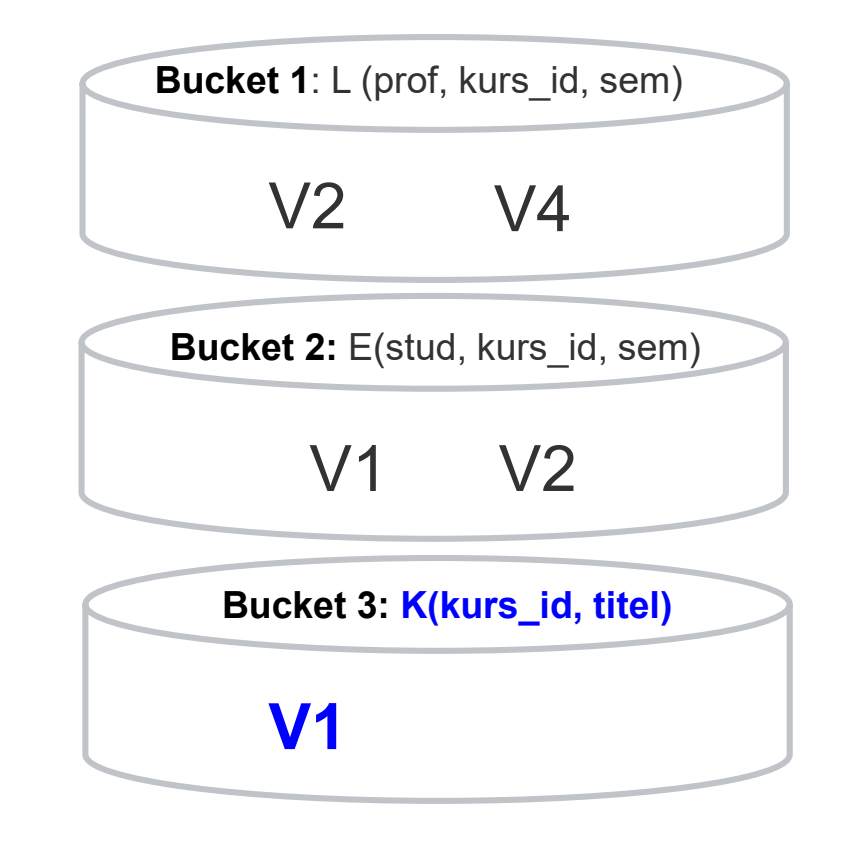

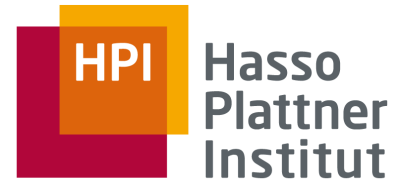

Für jede Sicht: Betrachte deren Teilziele.

Falls mindestens ein Teilziel geeignet ist, füge Sicht in bucket ein.

Prüfung auf "Eignung":

- 1. Unifier: Alle Anfrageattribute müssen vorkommen.
- 2. Kompatibilität: Prädikate sind passend.

Q (stud, kurs\_id, prof) :- L(prof, kurs\_id, sem), E(stud,kurs\_id,sem), **K(kurs\_id, titel),** sem  $\geq$  WS95, kurs\_id  $\geq 300$ 

**V4** (prof, kurs id, titel, sem) :-L(prof, kurs\_id, sem), **K(kurs\_id, titel)**, E(stud, kurs\_id, sem), sem ≤ WS97

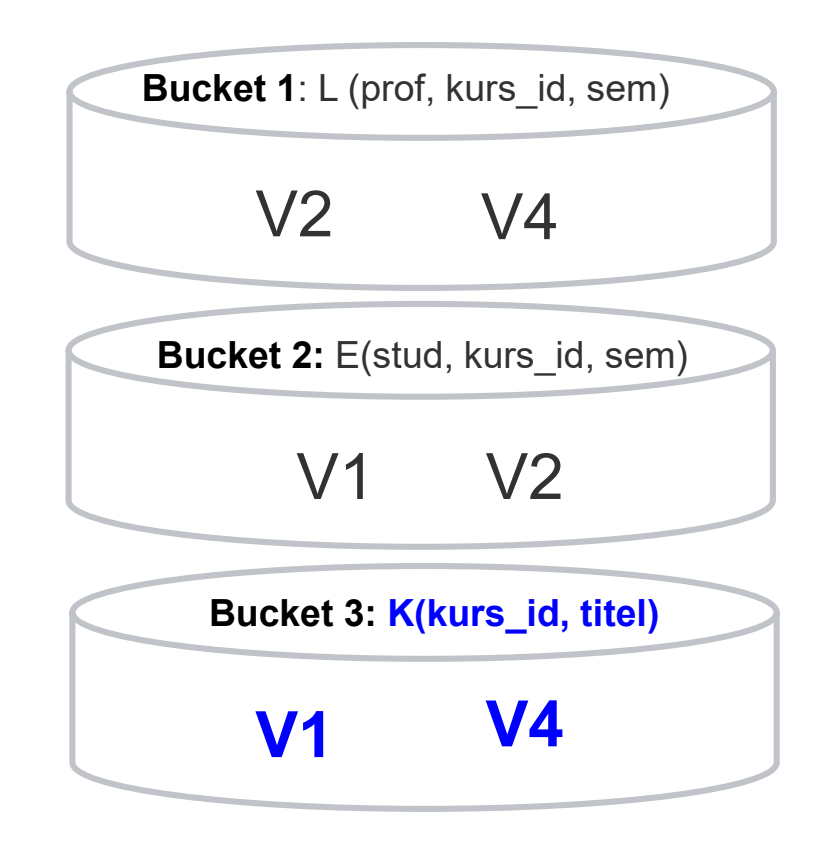

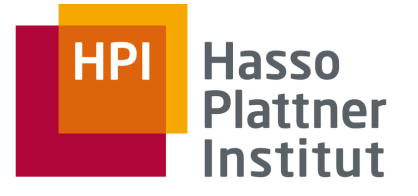

## BA – Besonderheiten

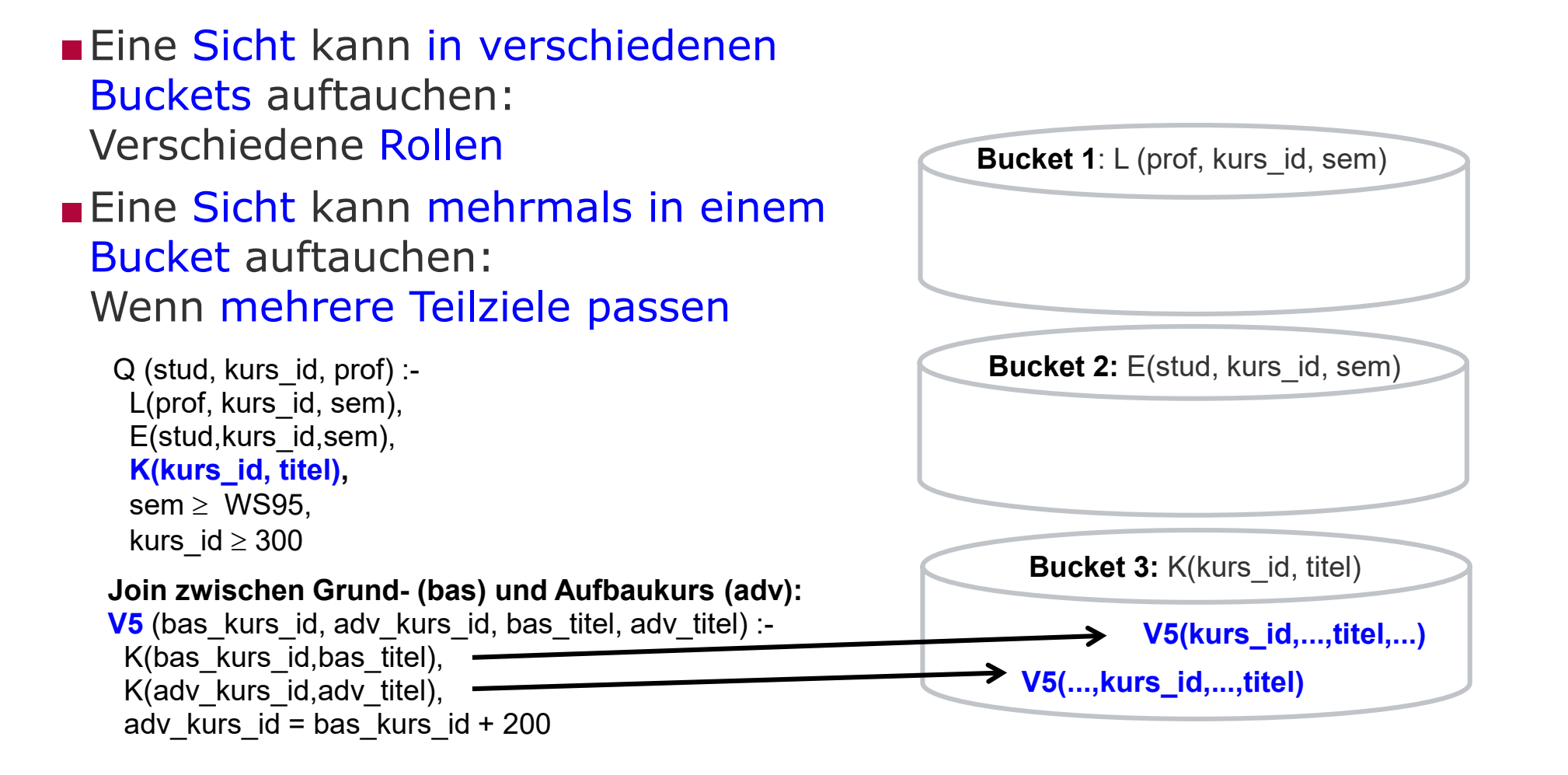

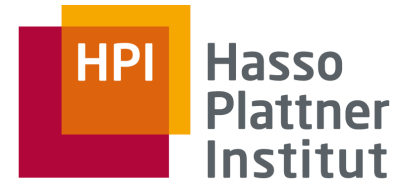

V1 (stud, titel, sem, kurs\_id) :- E(stud,kurs\_id,sem), K(kurs\_id,titel), kurs\_id ≥ 500, sem ≥ WS98 V2 (stud, prof, sem, kurs\_id) :- E(stud, kurs\_id, sem), L(prof, kurs\_id, sem) V3 (stud, kurs id) :- E(stud, kurs id, sem), sem  $\leq$  WS94 V4 (prof, kurs\_id, titel, sem) :- L(prof, kurs\_id, sem), K(kurs\_id, titel), E(stud, kurs\_id, sem), sem ≤ WS97

**Anfrage:** Q (stud, kurs id, prof) :- L(prof, kurs id, sem), E(stud,kurs id, sem), K(kurs id, titel), sem  $\geq$  WS95, kurs id  $\geq$  300

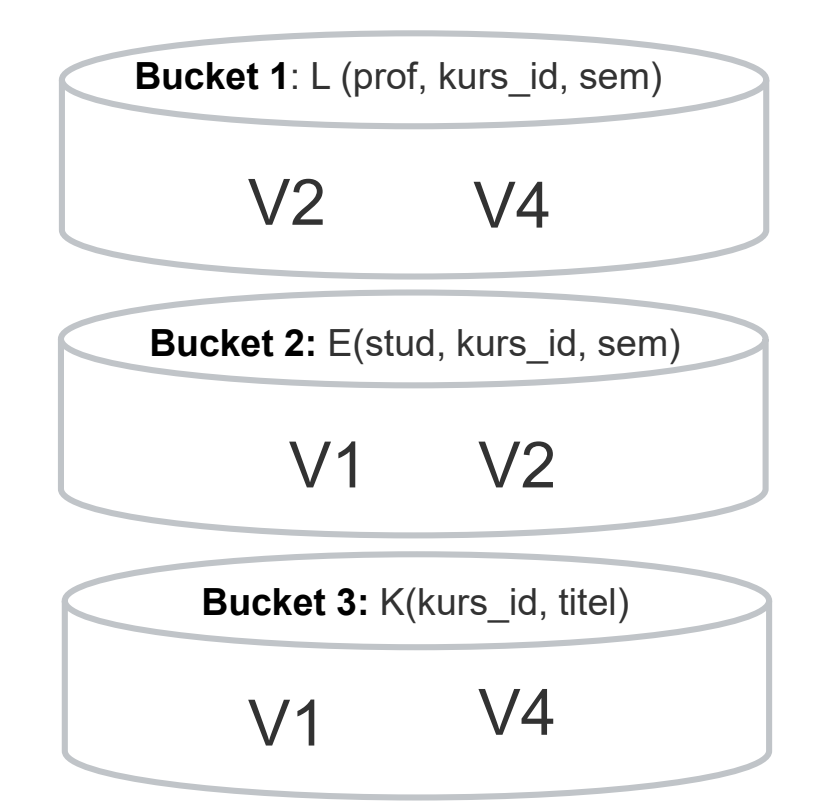

# **Kombinationen**

V2, V1, V1 V4, V1, V4 V2, V2, V4 V2, V2, V1 V2, V1, V4 V4, V1, V1 V4, V2, V4 V4, V2, V1

Frage: Welche Kombinationen (Pläne) sind contained? Welche sind nützlich?

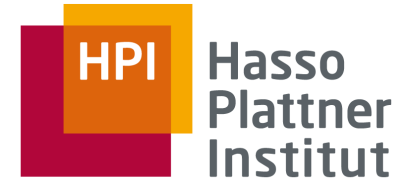

## ■ Wieviele Kombinationen?

- $\Box$   $|B_1| \times |B_2| \times ... \times |B_n|$  (n = |Q|)
- $\Box$  Falls m = Anzahl Sichten: O(m<sup>n</sup>)

## □ Wichtig: Jede der exponentiell vielen Kombinationen liefert potentiell einen Teil des Ergebnisses.

## ■ Eine Kombination Q' =  $V_1,...,V_k$  ist eine Anfrageumschreibung von Q, falls

```
\Box Q' \subseteq Q□ oder Q', {zusätzliche Prädikate} ⊆ Q
```
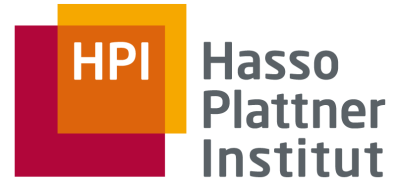

V1 (stud, titel, sem, kurs id) :- E(stud,kurs id,sem), K(kurs id,titel), kurs id ≥ 500, sem ≥ WS98 V2 (stud, prof, sem, kurs id) :- E(stud, kurs id, sem), L(prof, kurs id, sem) V3 (stud, kurs id) :- E(stud, kurs id, sem), sem  $\leq$  WS94 V4 (prof, kurs id, titel, sem) :- L(prof, kurs id, sem), K(kurs id, titel), E(stud, kurs id, sem), sem ≤ WS97

**Anfrage:** Q (stud, kurs id, prof) :- L(prof, kurs id, sem), E(stud,kurs id, sem), K(kurs id, titel), sem  $\geq$  WS95, kurs id  $\geq$  300

### **Kombinationen**

V2, V1, V1

V4, V1, V4

V2, V2, V4

V2, V2, V1

V2, V1, V4  $\blacktriangle$ 

V4, V1, V1 $\overline{2}$ 

V4, V2, V4

V4, V2, V1

Einzelne Sichten nützlich (in Bezug auf Anfrage), aber zusammen Widerspruch: sem  $\geq$  WS98 vs. sem  $\leq$  WS97

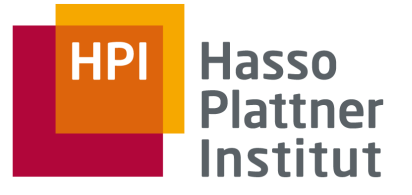

V1 (stud, titel, sem, kurs id) :- E(stud,kurs id,sem), K(kurs id,titel), kurs id ≥ 500, sem ≥ WS98 V2 (stud, prof, sem, kurs id) :- E(stud, kurs id, sem), L(prof, kurs id, sem) V3 (stud, kurs id) :- E(stud, kurs id, sem), sem  $\leq$  WS94 V4 (prof, kurs id, titel, sem) :- L(prof, kurs id, sem), K(kurs id, titel), E(stud, kurs id, sem), sem ≤ WS97

**Anfrage:** Q (stud, kurs\_id, prof) :- L(prof, kurs\_id, sem), E(stud,kurs\_id,sem), K(kurs\_id, titel), sem  $\geq$  WS95, kurs id  $\geq$  300

#### **Kombinationen** V2, V1, V1 V4, V1, V4 V2, V2, V4 V2, V2, V1 V2, V1, V4 V4, V1, V1 V4, V2, V4 V4, V2, V1 Q'(stud, kurs\_id, prof):- V2(stud', prof, sem, kurs\_id), V1 (stud, titel', sem, kurs\_id), V1 (stud', titel, sem', kurs\_id) x' markiert nicht gebrauchte Attribute.

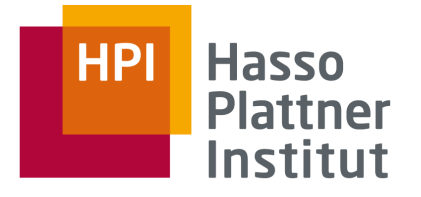

■ Prüfe Q  $\supseteq$  Q'(stud, kurs\_id, prof):-V2(stud', prof, sem, kurs\_id), V1 (stud, titel', sem, kurs\_id), V1 (stud', titel, sem', kurs\_id) ■ Wie? Q verwendet globale Relationen: Q (stud, kurs\_id, prof) :- L(prof, kurs\_id, sem), E(stud,kurs\_id,sem), K(kurs id, titel), sem  $\geq$  WS95, kurs id  $\geq$  300 Q' verwendet Sichten Durch "unfolding"!  $Q' = Q''$ (stud, kurs\_id, prof):-

> E(stud', kurs\_id, sem), L(prof, kurs\_id, sem), sem  $\geq$  WS98, E(stud,kurs\_id,sem), K(kurs\_id,titel'), kurs\_id  $\geq 500$ ,

■ und Finden eines containment mappings.

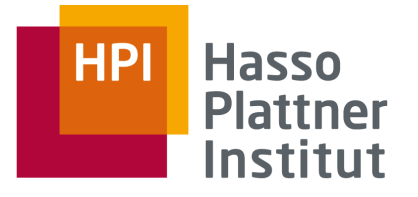

Endgültiges Ergebnis: Kombination aller Kombinationen durch UNION:

V1,V2 ∪ V2,V4

#### **Umgeschriebene Anfrage Q':**

SELECT V1.stud, V1.kurs\_id, V2.prof FROM V1, V2 WHERE V1.sem = V2.sem AND V1.kurs\_id = V2.kurs\_id

#### **UNION**

SELECT V2.stud, V2.kurs\_id, V2.prof FROM V2, V4 WHERE V2.sem = V4.sem AND V2.kurs\_id = V4.kurs\_id AND V2.prof = V4.prof

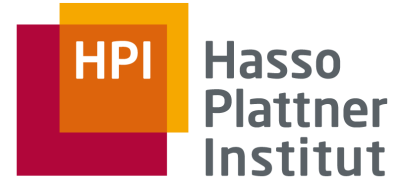

LaV – BA – Analyse

## ■ Maximally contained:

BA produziert nach [LMSS95] maximally contained Umschreibungen.

■ Vollständigkeit:

BA findet eine Anfrageumschreibung Q' bestehend aus Sichten  $V_1, \ldots, V_m$  für Anfrage Q ohne Prädikate ≥,≤,<,>,≠ (falls sie existiert).

## ■ Beweis:

Es gibt nur eine (äquivalente) Umschreibung, falls es eine Umschreibung der Länge |Q| gibt [LMSS95].

■ ABER: BA findet nicht alle Anfrageumschreibungen [Hal01, LN06]!

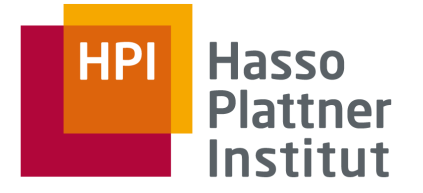

## BA verpasst Anfrageumschreibung: Extrembeispiel

### **Globales Schema:**

 $R(Name, Alter, Stadt)$ 

## **Globale Anfrage:**

 $q(name) : -R(name, alter, stat), alter > 50, stat = "Berlin"$ 

## **Views:**

 $v_1(name) : -R(name, alter, stat), alter > 50$  $v_2(name)$ : –  $R(name, alter,stadt)$ , stadt = "Berlin"

## **Verpasste Umschreibung:**

 $q(name) : -v_1(name), v_2(name)$ 

Verpasste Umschreibung hat mehr Relationen als die globale Anfrage (und wird darum vom BA nicht gefunden).

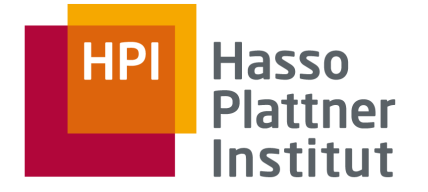

## BA verpasst Anfrageumschreibung: Beispiel [LN06]

### **Globales Schema:**

 $film (titel, typ, regisseur, länge)$ spielt(titel, schauspieler\_name, rolle, kritik)

## **Globale Anfrage:**

 $p(r, s, k) : -\, film(t, \_ , r, \_ ), spielt(t, s, \_ , k)$ 

## **View:**

 $v(r, s, k) : - film(t, ..., r, ...)$ , spielt $(t, s, ..., k)$ 

## **Verpasste Umschreibung:**

 $q(r, s, k)$ :  $-v(r, s, k)$ 

BA kann  $v$  aus den Buckets für  $film$  und  $spielt$  nicht joinen, da das Attribut  $t$ (Filmtitel) nicht exportiert wird.

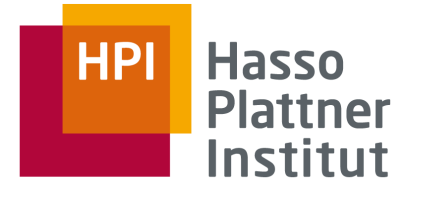

## Zusammenfassung

- Nutzbarkeit von Views für eine globale Anfrage
- Bilden von Anfrage-Umschreibungen
- Vorauswahl von Views: Einordnen in Buckets
- Prüfung aller View-Kombinationen
	- □ Konsistenz Prädikate
	- $\Box$  Containment Check der Kombinationen

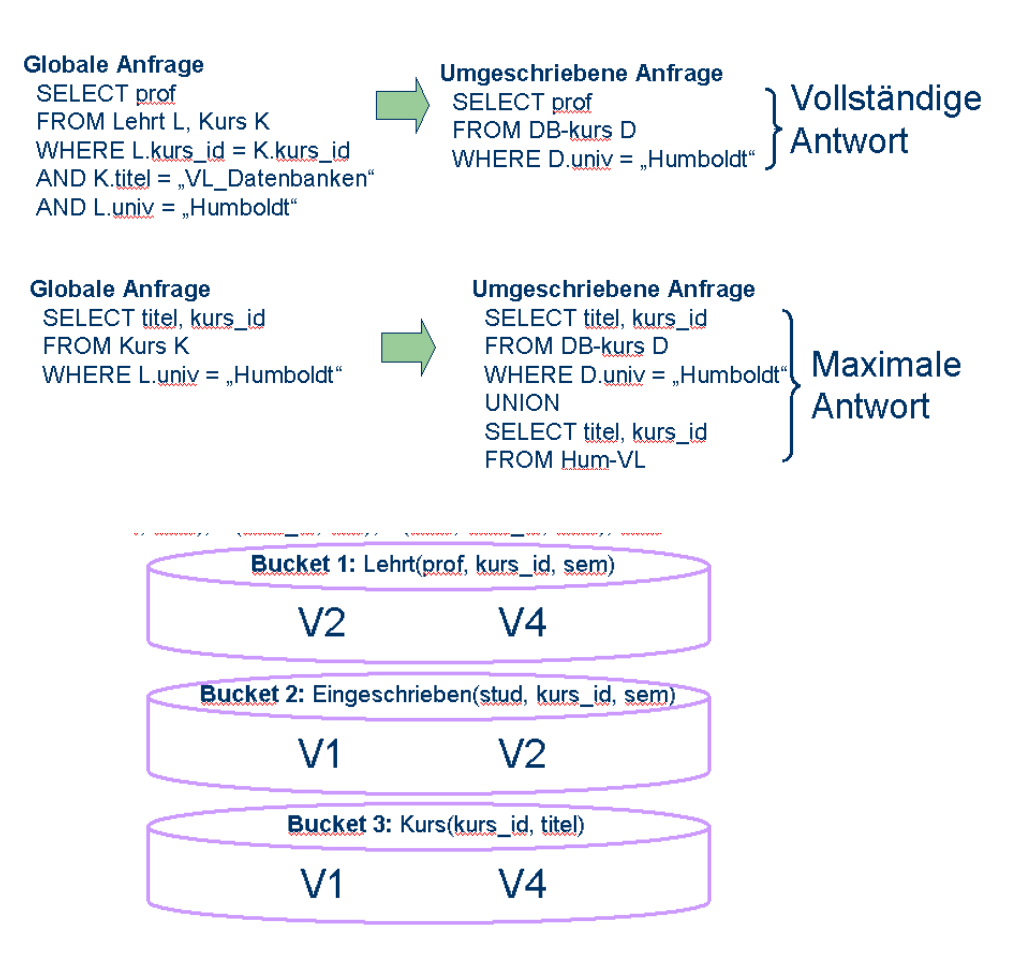

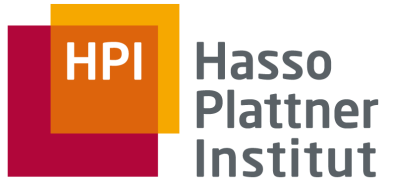

### Literatur

- Gute Zusammenfassung für LaV und weiterführende Literatur:
	- □ [Hal01] Alon Y. Halevy: Answering queries using views: A survey, in VLDB Journal 10: 270-294, 2001.
- Erweiterung des BA für Information Quality
	- □ [NLF99] Felix Naumann, Ulf Leser, and Johann-Christoph Freytag: Quality-driven Integration of Heterogenous Information Systems, VLDB 1999
	- [LN00] Ulf Leser and Felix Naumann: Query Planning with Information Quality Bounds, FQAS 2000.
- Weitere Literatur
	- □ [LRO96b] Alon Y. Levy, Anand Rajaraman, Joann J. Ordille, Querying Heterogeneous Information Sources Using Source Descriptions Proceedings of the 22nd VLDB Conference, Bombay, India. 1996.
	- □ [LRO96a] Alon Y. Levy, Anand Rajaraman, Joann J. Ordille, Query answering algorithms for information agents Proceedings of the AAAI Thirteenth National Conference on Artificial Intelligence 1996 Click [here](http://www.cs.washington.edu/homes/alon/site/PaperAbstractPresentation_bib8.html) for abstract.
	- □ [\[LMSS95\] Alon Y. Levy, Alberto O. Mendelzon,](http://www.informatik.uni-trier.de/%7Eley/db/indices/a-tree/s/Srivastava:Divesh.html) [Yehoshua](http://www.informatik.uni-trier.de/%7Eley/db/indices/a-tree/s/Sagiv:Yehoshua.html) Sagiv, Divesh Srivastava: Answering Queries Using Views. [PODS 1995:](http://www.informatik.uni-trier.de/%7Eley/db/conf/pods/pods95.html#LevyMSS95) 95-104
	- □ [LN06] Ulf Leser, Felix Naumann, Informationsintegration, 2006.